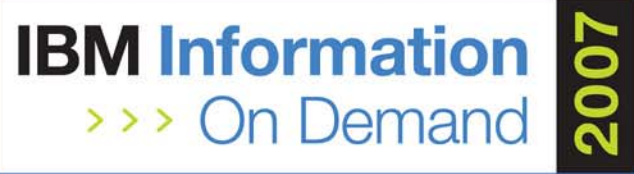

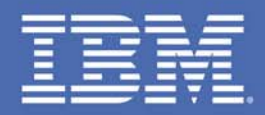

## **SQL Tuning for Everyone: Using DB2 Optimization Expert for z/OS**

*Jay Bruce, DB2 for z/OS autonomic optimization, IBM, jmbruce@us.ibm.com*

*1846 Data Servers - DB2 and Tools for Linux, UNIX, Windows*

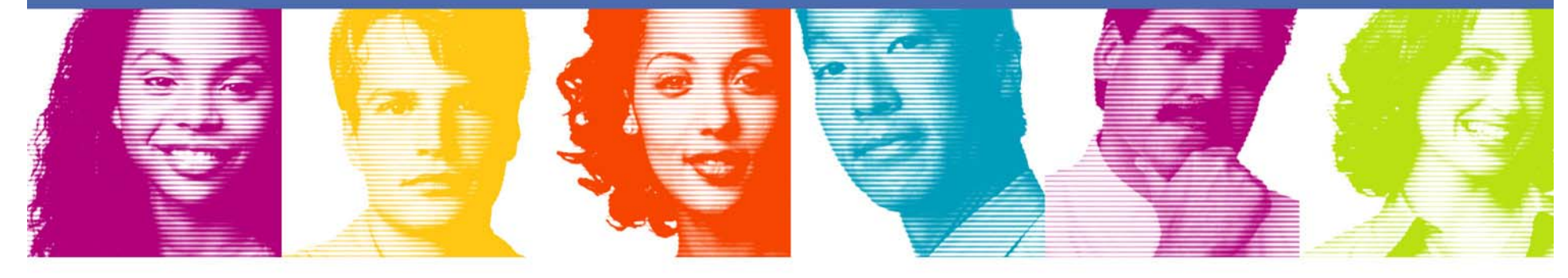

**Act.Right.Now.** 

**IBM INFORMATION ON DEMAND 2007** October 14 - 19, 2007 **Mandalay Bay** Las Vegas, Nevada

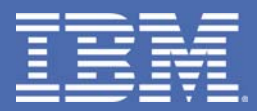

# **Overview**

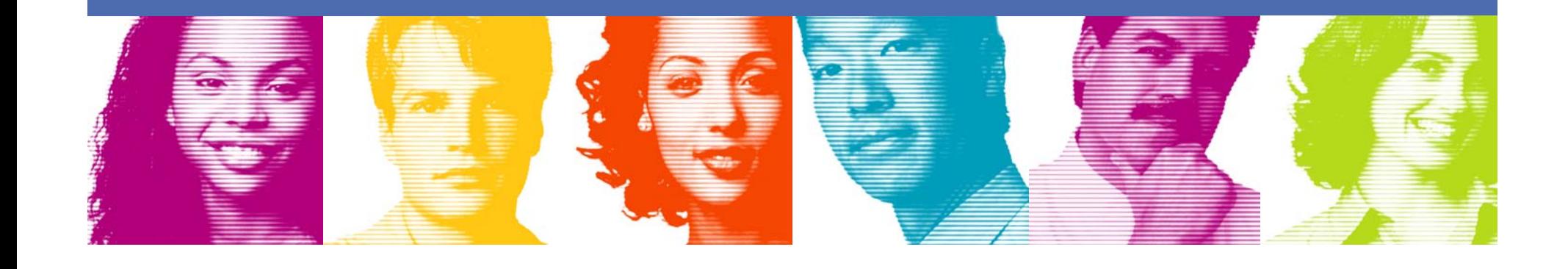

## Four Tiered Implementation

- $\overline{\mathcal{A}}$ DB<sub>2</sub> 9 for z/OS enhancements
	- Profile based Query Performance normal/exception monitoring
	- Virtual Index "What-if" Optimizer support
	- Server based Administrative Scheduler
	- Expanded Explain facility
- Built on Eclipse
	- New Outside In Design process
- **Optimization Service Center (OSC)** 
	- Visual Explain functional replacement
	- Workload Control Center
- **Optimization Expert (OE)** 
	- Includes all OSC functions
	- Index, Query and Access Path Advisors

# OSC / OE Availability

- **DB2 for z/OS Optimization Service Center** 
	- and the state of the New no-charge offering
	- Included in DB2 Accessories Suite for z/OS V1.1
	- Available via web download
- **DB2 Optimization Expert for z/OS V1.1** 
	- –New One Time Charge (OTC) offering
	- –Value Unit, Reference based pricing
- Simultaneous availability with DB2 9 for z/OS

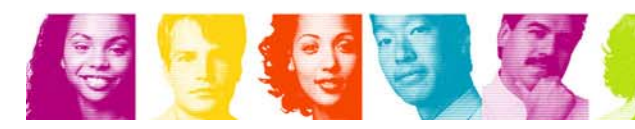

# Family Product Positioning

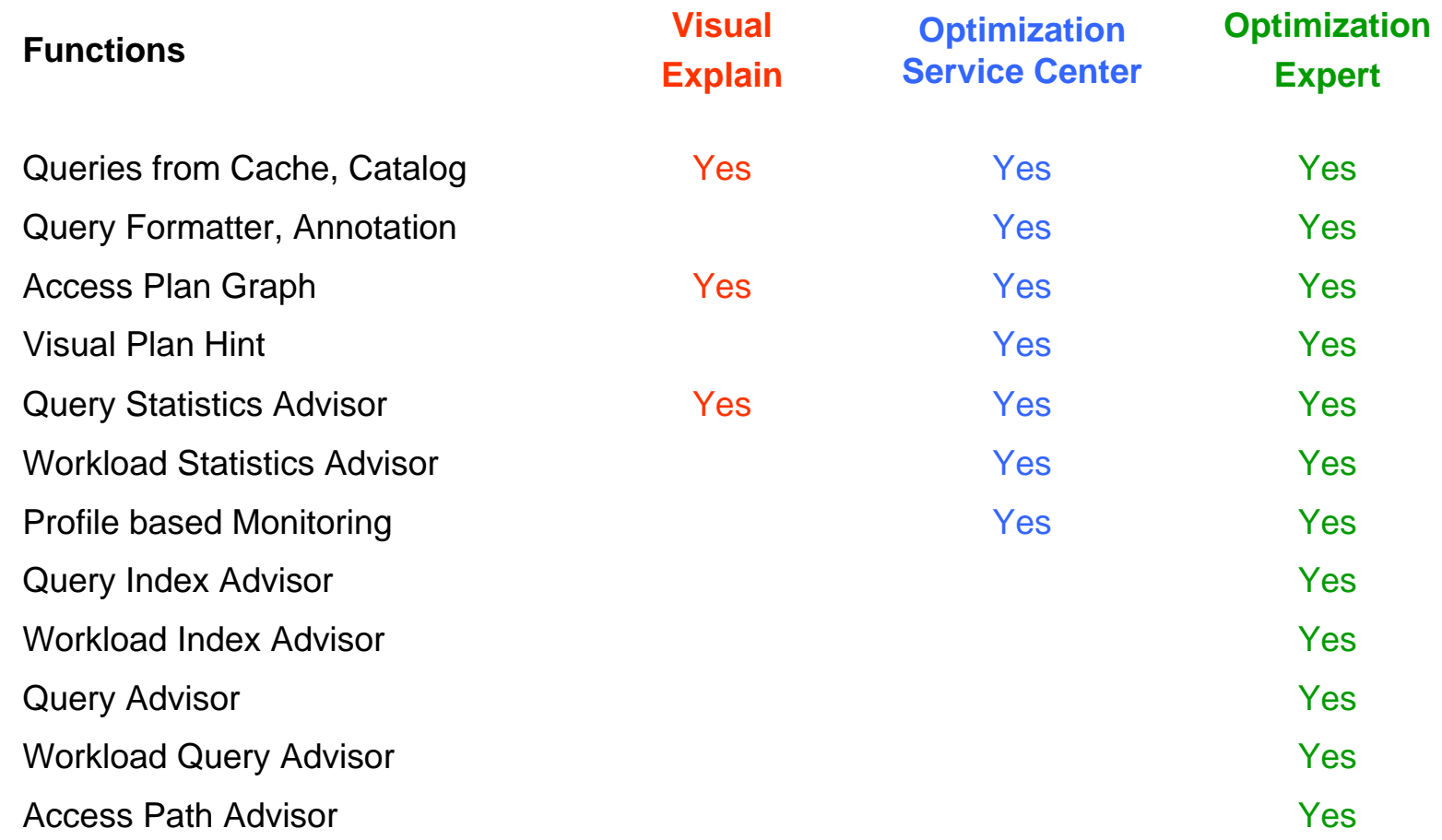

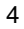

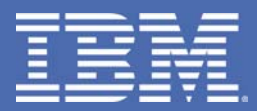

# **Introduction**

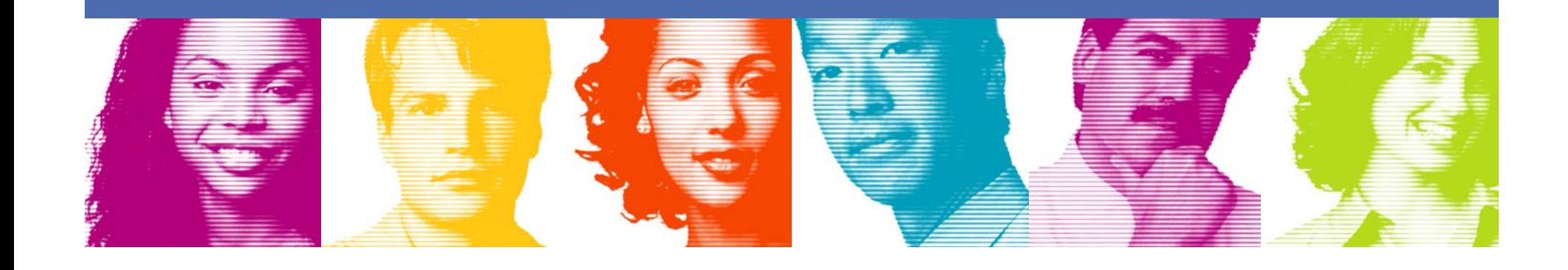

### **Application Performance Problem**

- $\mathbb{R}^n$ Applications are designed and implemented very quickly
- $\mathbb{R}^n$  Often there is insufficient skill and resource to perform an adequate review of SQL performance and database physical design
- $\mathbb{R}^n$  Entire applications can be developed and/or enhanced with performance "surprises" discovered in production
- F. Tuning an entire workload requires analyzing each query in the workload, the frequency of execution, and cost of individual operations
- $\mathbb{R}^n$  The overwhelming amount of resource required to perform the review often means the analysis is either not done, or done incompletely

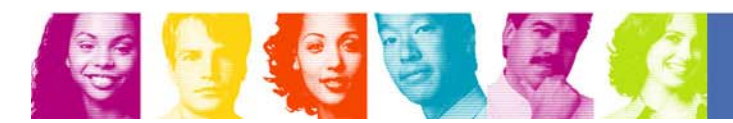

### **DB2 Solution**

- Problem Query Identification
	- **► Snapping queries from various sources**
	- **► Monitoring performance exceptions**
- **Problem Query Resolution** 
	- **► Design Advisors for recommendation of stats, index, and query design**
	- $\checkmark$  **Turing tools for deep analysis of problem query** 
		- **↓ Query format to present a readable query**
		- $\vee$  **Annotation of optimizer rewritten query to embed critical information**
		- $\cdot$  Intelligent report to show the underlying physical design with critical **information**
		- $\vee$  **Visual explain to show the access path choice**
		- $\vee$  **Visual optimization hints to implement emergency solution**
		- $\triangleright$  **Service SQL to send relevant doc to IBM for diagnosis**
- Tuning Application Workload
	- **► Automatic collection of application queries**
	- **► Design Advisors for regular health check**
	- **► Monitoring application performance exceptions**
	- **► Problem resolution with Design Advisors and tuning tools**

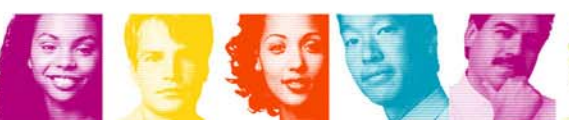

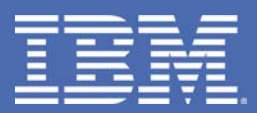

# **Identifying Problem Query**

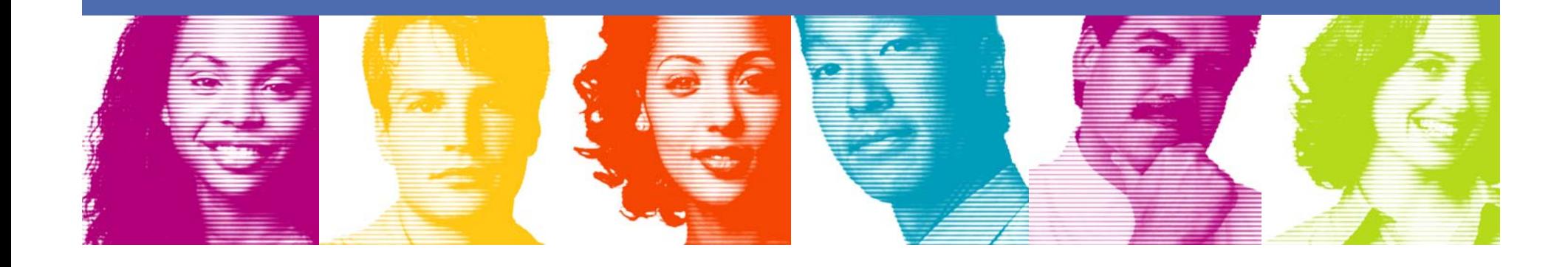

### **Scenario: Critical application outage**

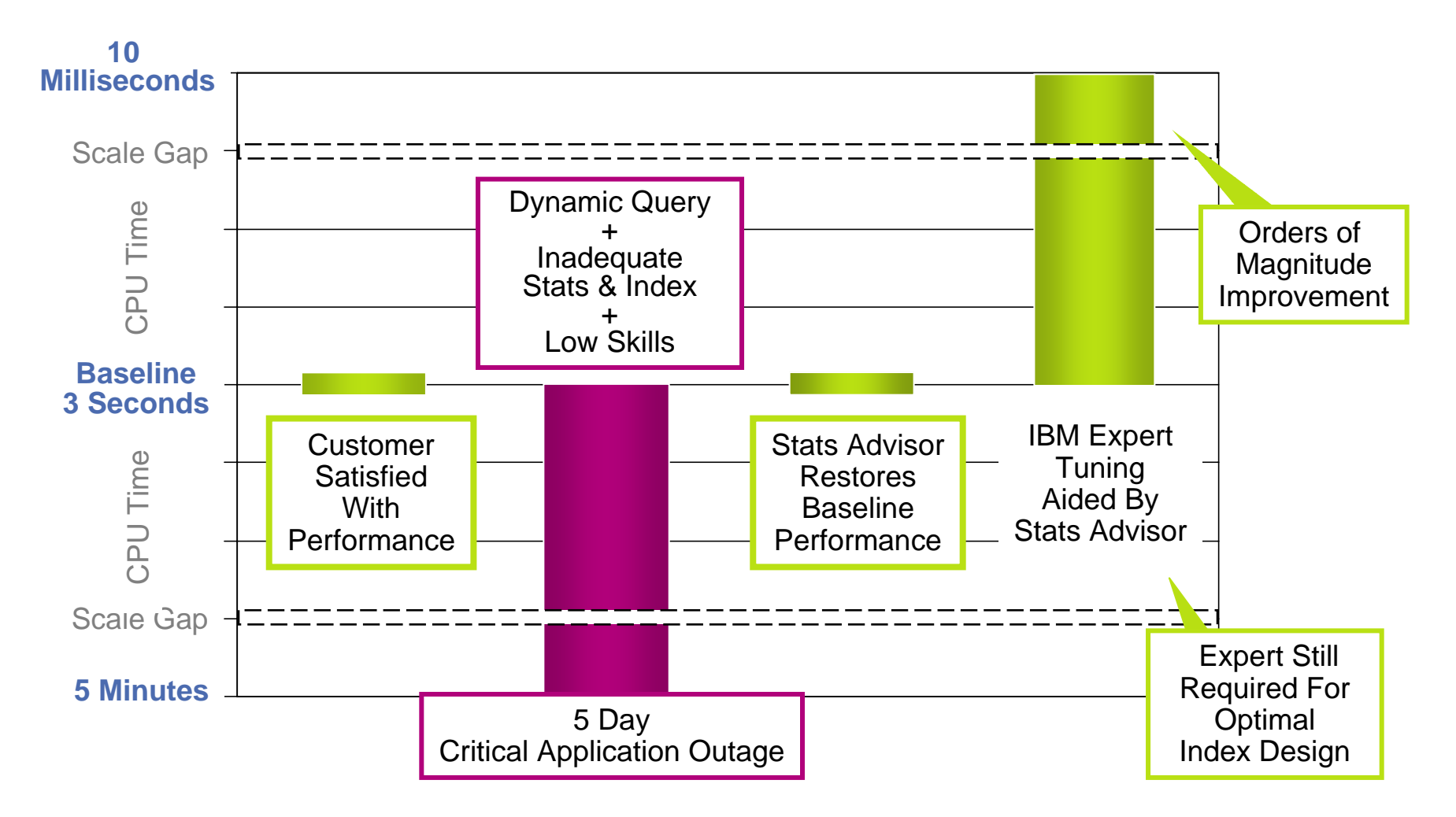

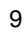

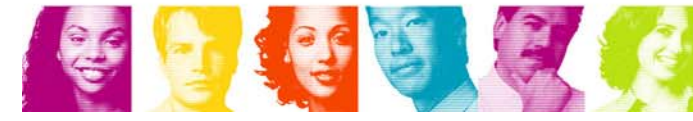

### **Scenario: Critical application outage**

#### Post-mortem Analysis

- $\mathbb{R}^n$  It sounds easy but actually not
	- $∨$  **Inadequate query tuning and physical database design skills**
	- **► Took 3 days to identify the problem query**
	- $\vee$  **No idea how to investigate the performance problem**
- $\mathbb{R}^n$  Customer costs
	- $\checkmark$  **Time and money lost due to application outage**
	- **► Loss of confidence in IT team**
	- **► Extensive and costly performance review performed for simple regression**
- **Lack of expert design rules and methodology** 
	- **↓ Original query performance was actual suboptimal**
	- **↓ Good design rules and methodology would result in faster & more stable performance**

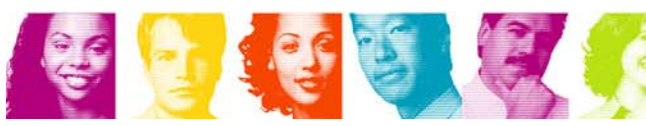

#### $\frac{1}{2} \frac{1}{2} \frac{1}{2} \frac{1}{2}$ Identifying Problem Query

- **Filter From Dynamic Statement Cache**
- **Many other query sources are supported**
- $\mathbb{R}^2$  Identifying Problem Query with Query Monitors
	- **Automatic notification for performance exceptions**

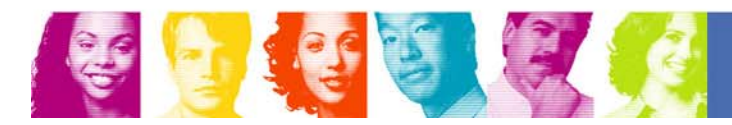

#### **Identifying Problem Query – Welcome Panel**

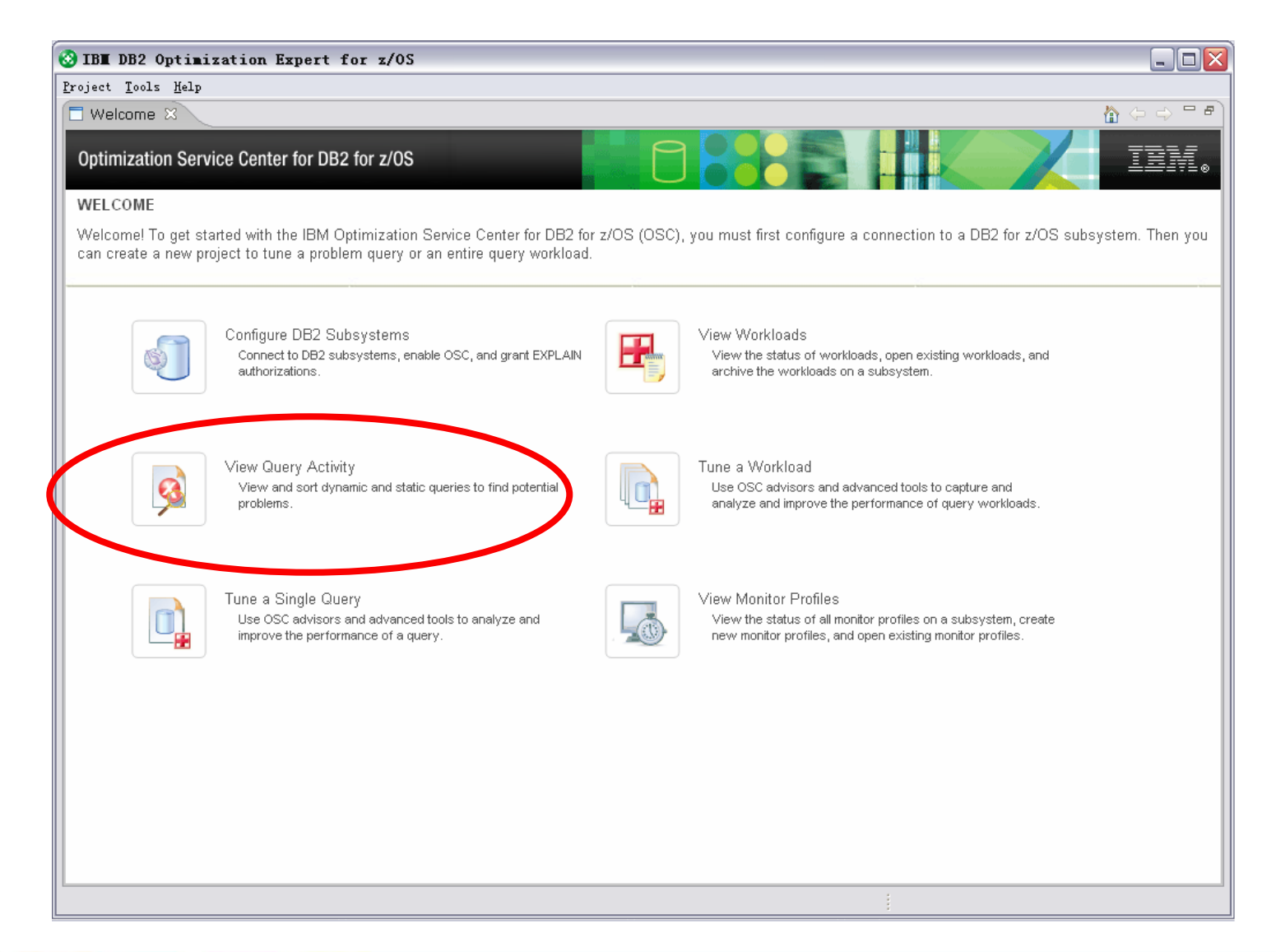

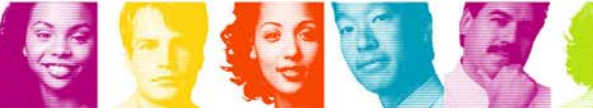

**Act Right Now.** 

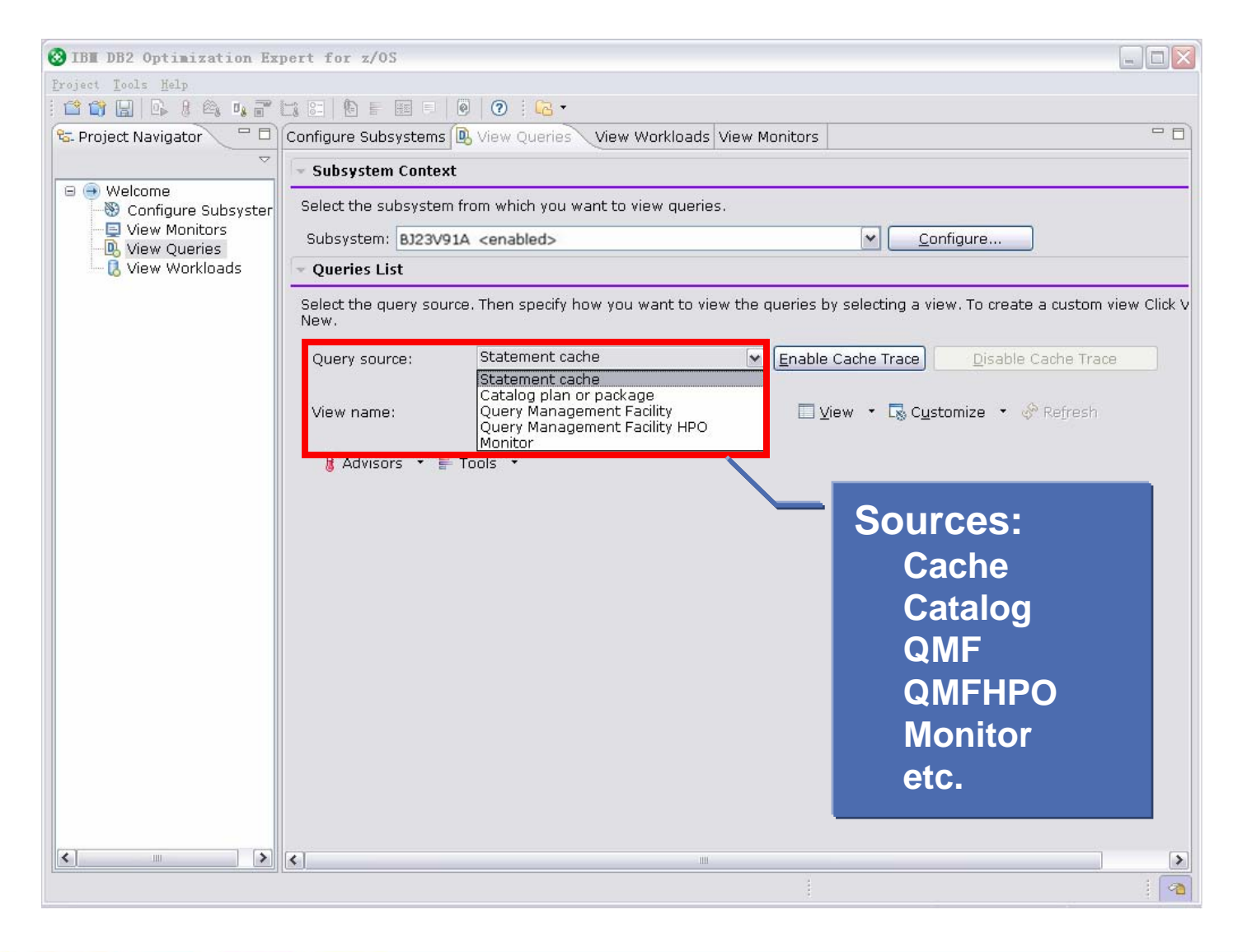

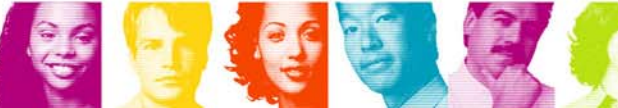

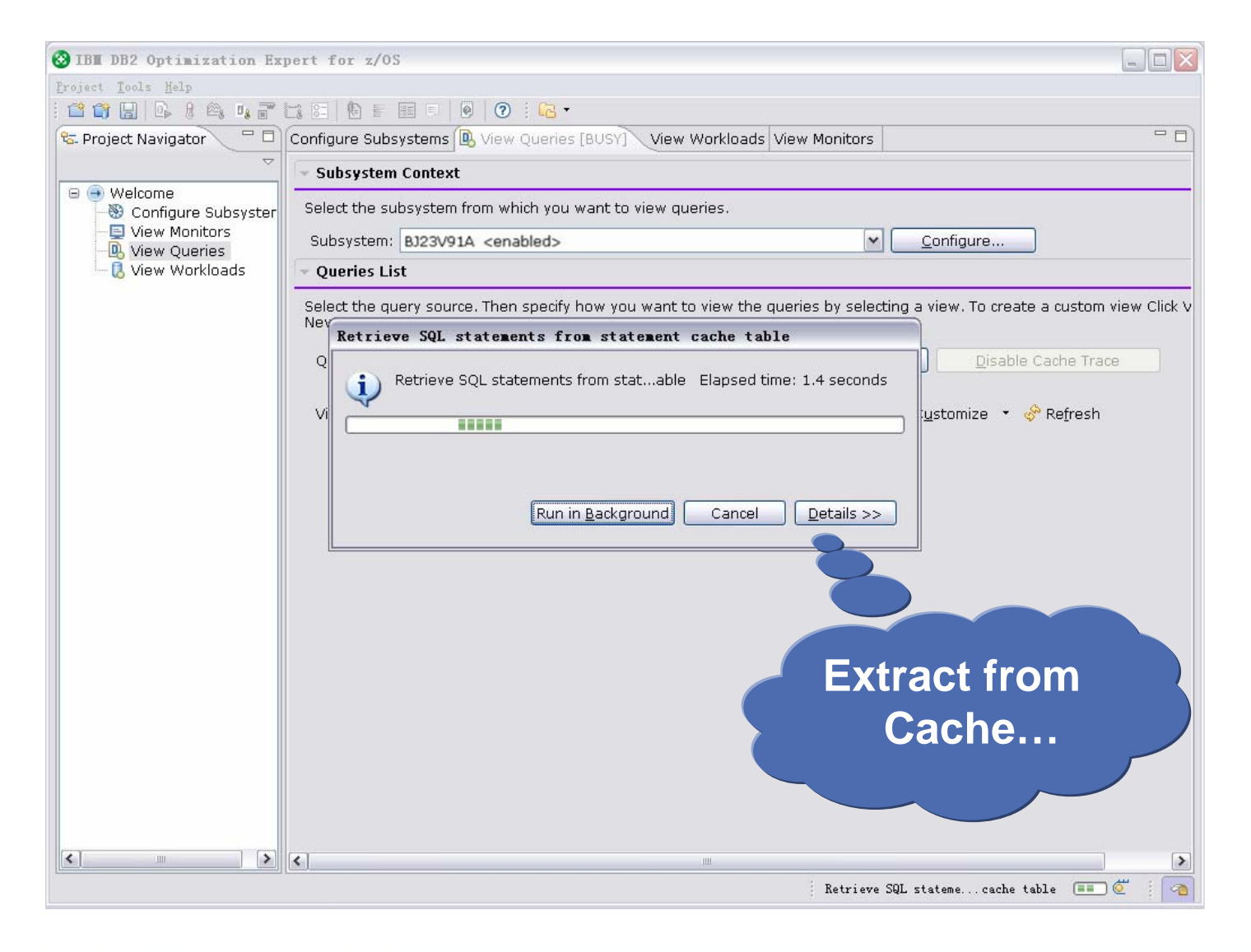

14

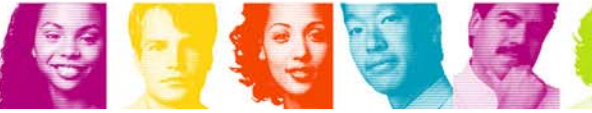

**IBM INFORMATION ON DEMAND 2007** 

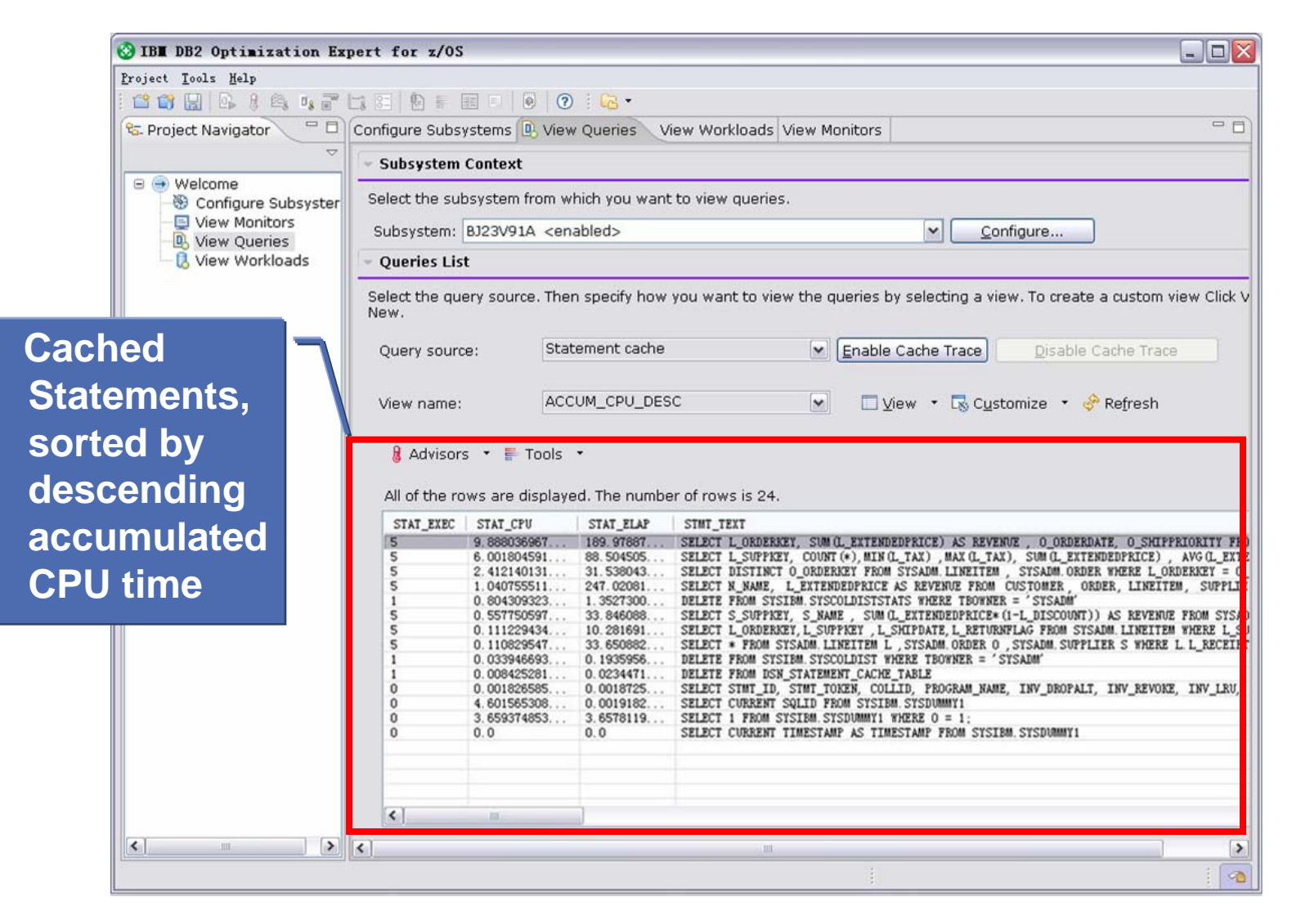

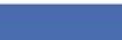

15

金直面

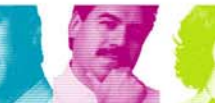

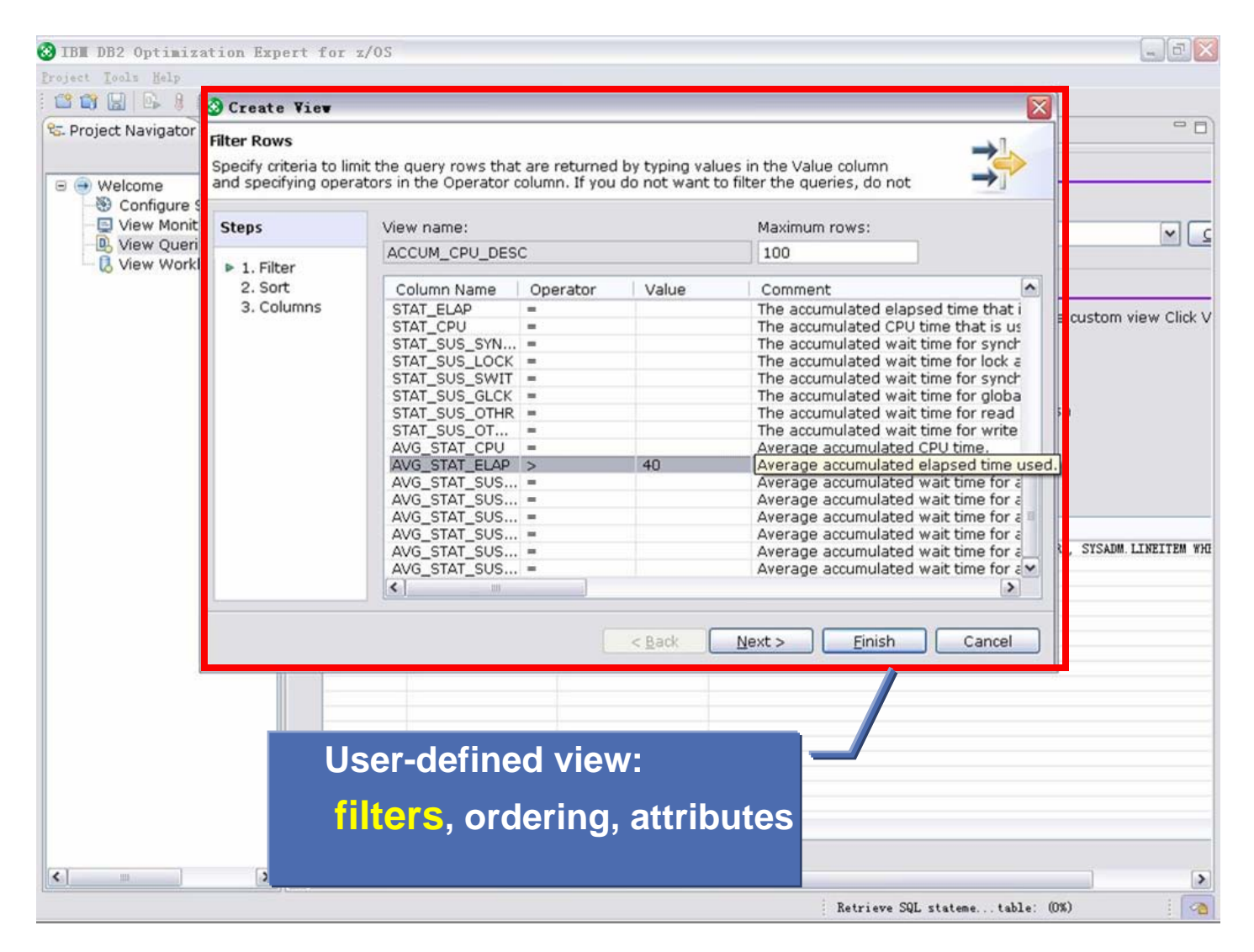

![](_page_16_Picture_2.jpeg)

![](_page_16_Picture_3.jpeg)

![](_page_17_Figure_1.jpeg)

![](_page_17_Picture_2.jpeg)

![](_page_18_Figure_1.jpeg)

**REFERE** 

![](_page_19_Picture_20.jpeg)

![](_page_19_Picture_2.jpeg)

#### **Identifying Problem Query – Query Monitor**

![](_page_20_Picture_24.jpeg)

![](_page_20_Picture_2.jpeg)

第16月

#### **Identifying Problem Query – Query Monitor**

![](_page_21_Picture_20.jpeg)

![](_page_21_Picture_3.jpeg)

### **Ready for Problem Resolution – All Users**

![](_page_22_Picture_32.jpeg)

![](_page_22_Picture_2.jpeg)

金属金属

![](_page_22_Picture_4.jpeg)

#### **Ready for Problem Resolution – Expert Users**

![](_page_23_Picture_31.jpeg)

第16日

![](_page_23_Picture_3.jpeg)

![](_page_24_Picture_0.jpeg)

# **Problem Resolution with Design Advisors**

![](_page_24_Picture_2.jpeg)

- $\mathcal{L}^{\text{max}}$ Quick way to identify the cause of performance problem
- Recommended for all users
- $\mathbb{R}^n$  Four Advisors
	- F. Statistics Advisor
	- Index Advisor
	- **Query Advisor**
	- Access Path Advisor

![](_page_25_Picture_7.jpeg)

### **Tuning Problem Query with Design Advisors**

![](_page_26_Picture_24.jpeg)

**IBM INFORMATION ON DEMAND 2007** 

**SECTION AND LEAD** 

26

#### **Tuning Problem Query with Stats Advisor**

![](_page_27_Figure_1.jpeg)

**IBM INFORMATION ON DEMAND 2007** 

#### **Tuning Problem Query with Stats Advisor**

![](_page_28_Figure_1.jpeg)

**IBM INFORMATION ON DEMAND 2007** 

28

#### **Tuning Problem Query with Query Advisor**

![](_page_29_Figure_1.jpeg)

**IBM INFORMATION ON DEMAND 2007** 

#### **Tuning Problem Query with Index Advisor**

![](_page_30_Figure_1.jpeg)

**IBM INFORMATION ON DEMAND 2007** 

#### **Tuning Problem Query with Access Path Advisor**

![](_page_31_Picture_41.jpeg)

**IBM INFORMATION ON DEMAND 2007** 

![](_page_32_Picture_0.jpeg)

# **Problem Resolution with Tuning Tools**

![](_page_32_Picture_2.jpeg)

### **Deep-dive into the root cause of the problem**

- Recommended for expert users
- **Expert Tuning Tools** 
	- **Query Annotation**
	- Query Report
	- Visual Explain
	- Visual Plan Hint
	- Service SQL

![](_page_33_Picture_8.jpeg)

#### **Tuning Problem Query with Tuning Tools**

![](_page_34_Figure_1.jpeg)

**IBM INFORMATION ON DEMAND 2007** 

34

#### **Understanding Query with Query Annotation**

![](_page_35_Picture_1.jpeg)

**IBM INFORMATION ON DEMAND 2007** 

**Act Right Now.**
### **Understanding Query with Query Annotation**

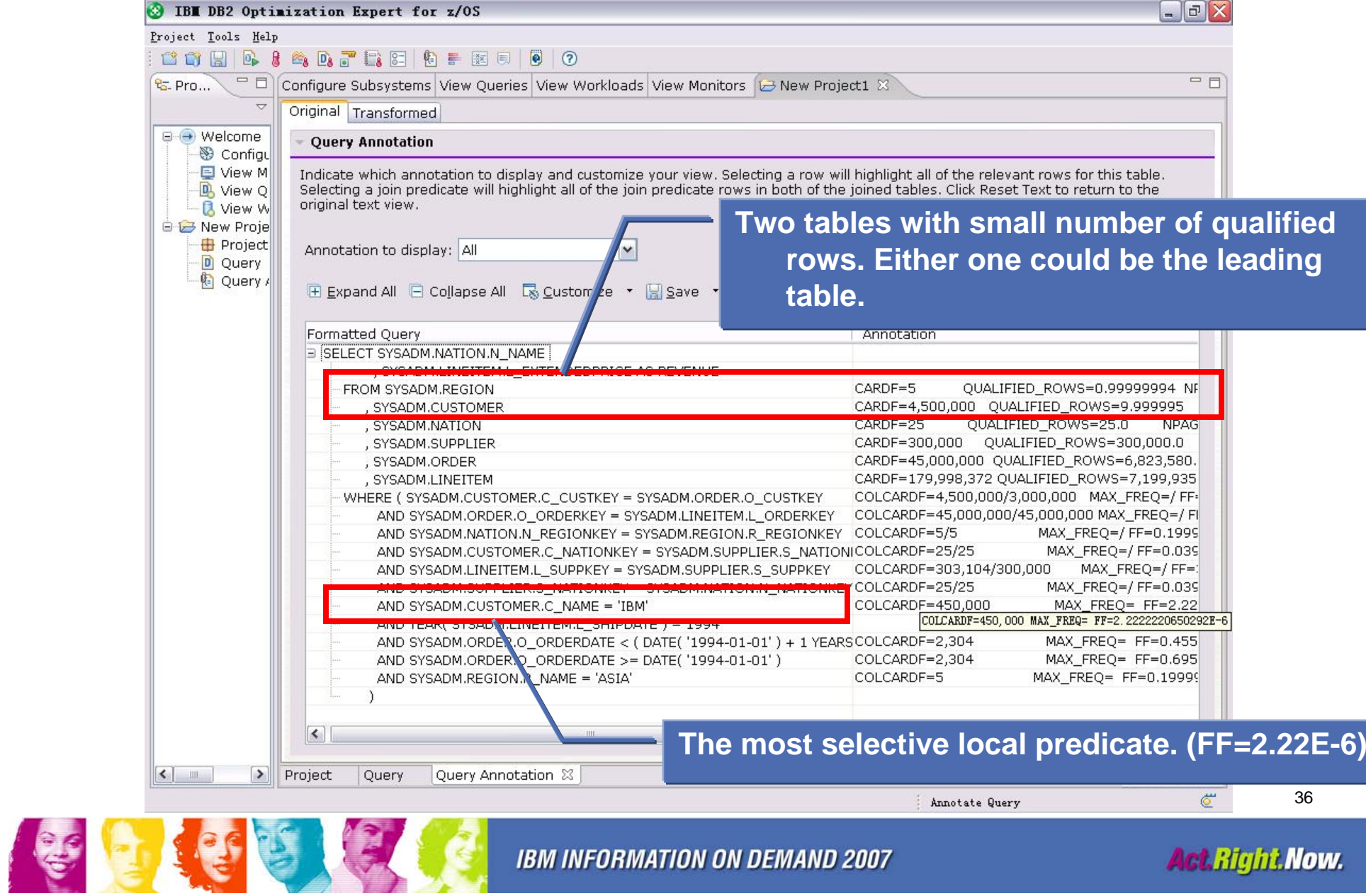

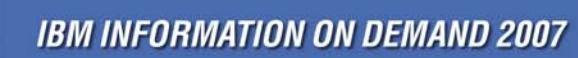

**Act Right Now.** 

### **Query Report – Table Report**

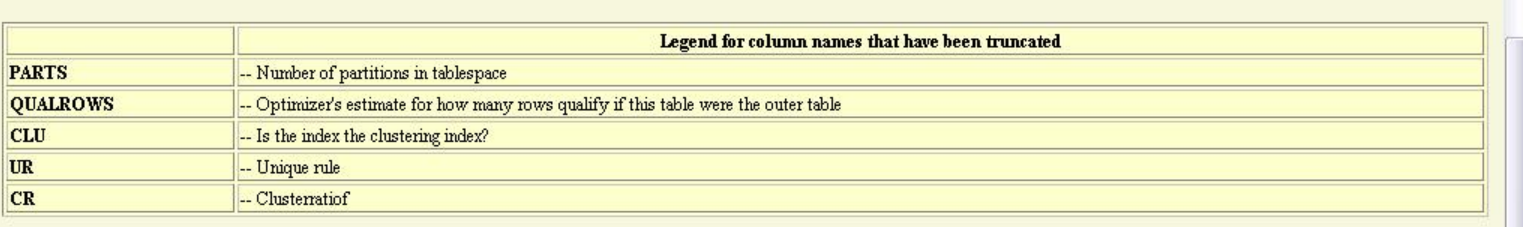

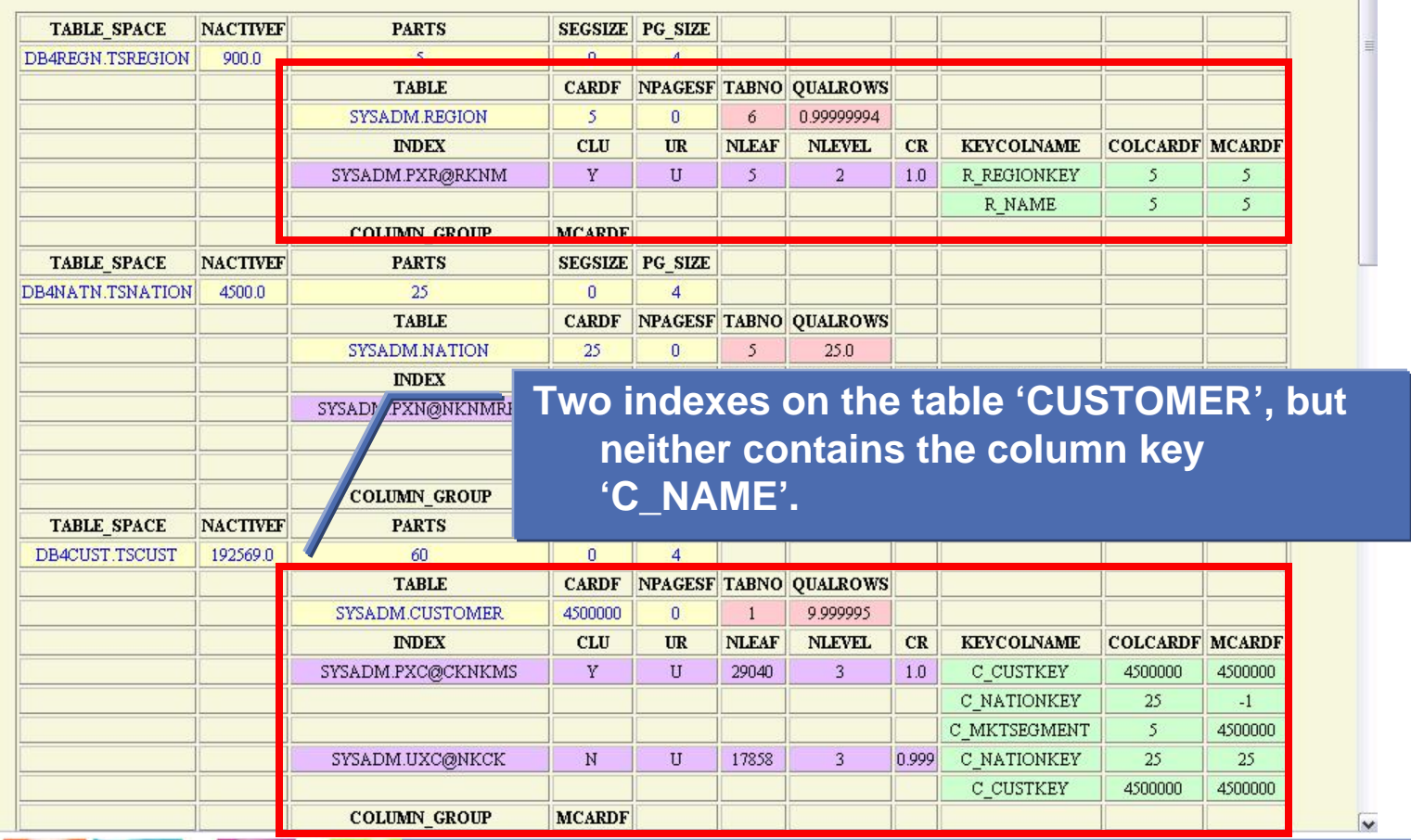

37

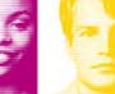

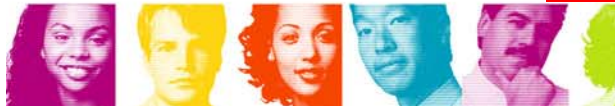

**IBM INFORMATION ON DEMAND 2007** 

**Act Right Now.** 

 $\overline{\phantom{a}}$ 

### **Query Report – Predicate Report**

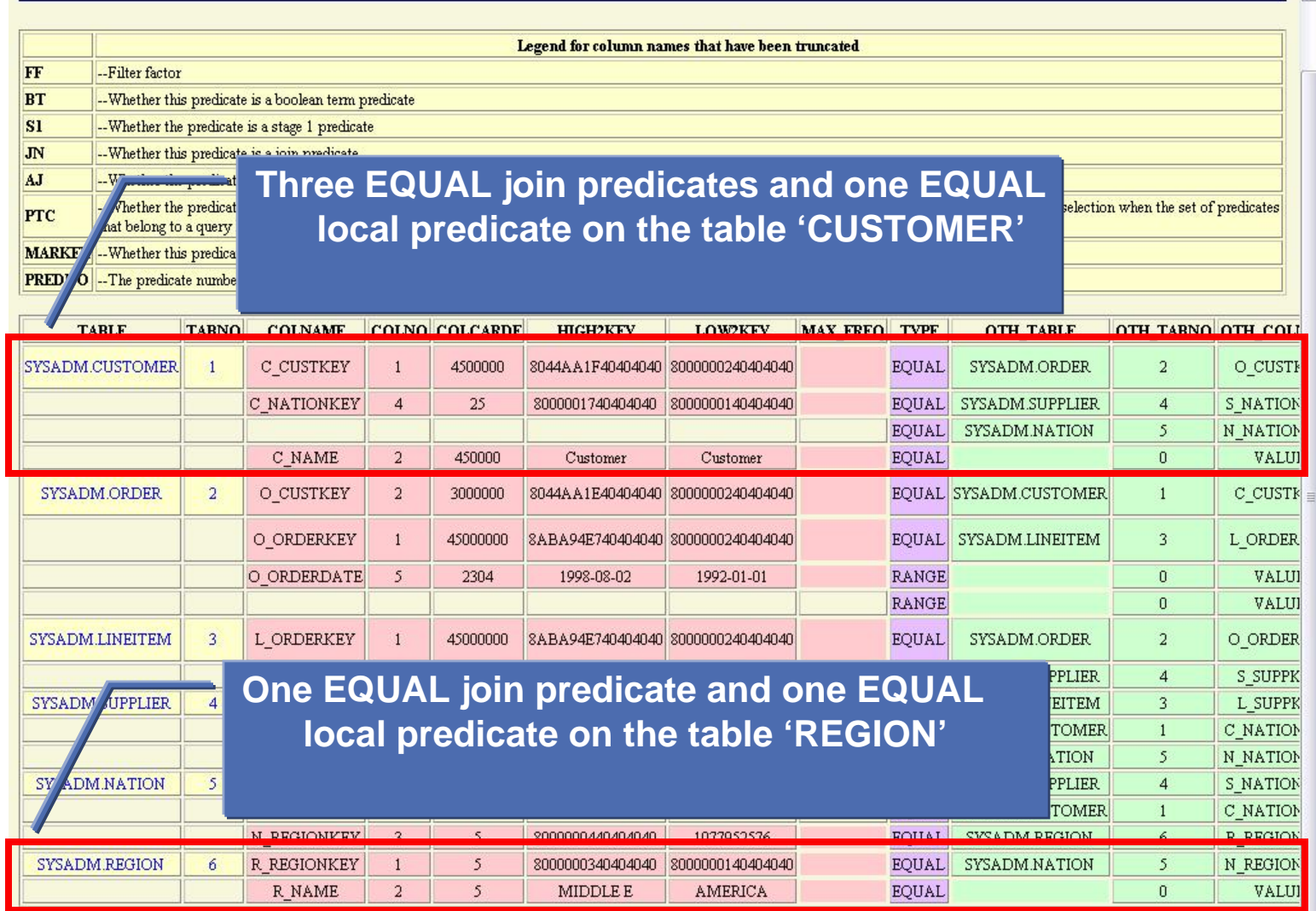

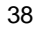

RE

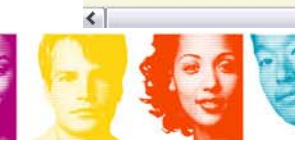

 $\frac{1}{2}$ 

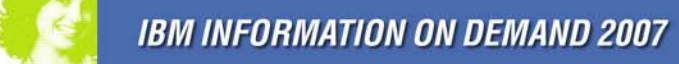

**Act.Right Now.** 

 $\sqrt{\frac{2}{1}}$ 

 $\sim$ 

### **Query Report – Index Report**

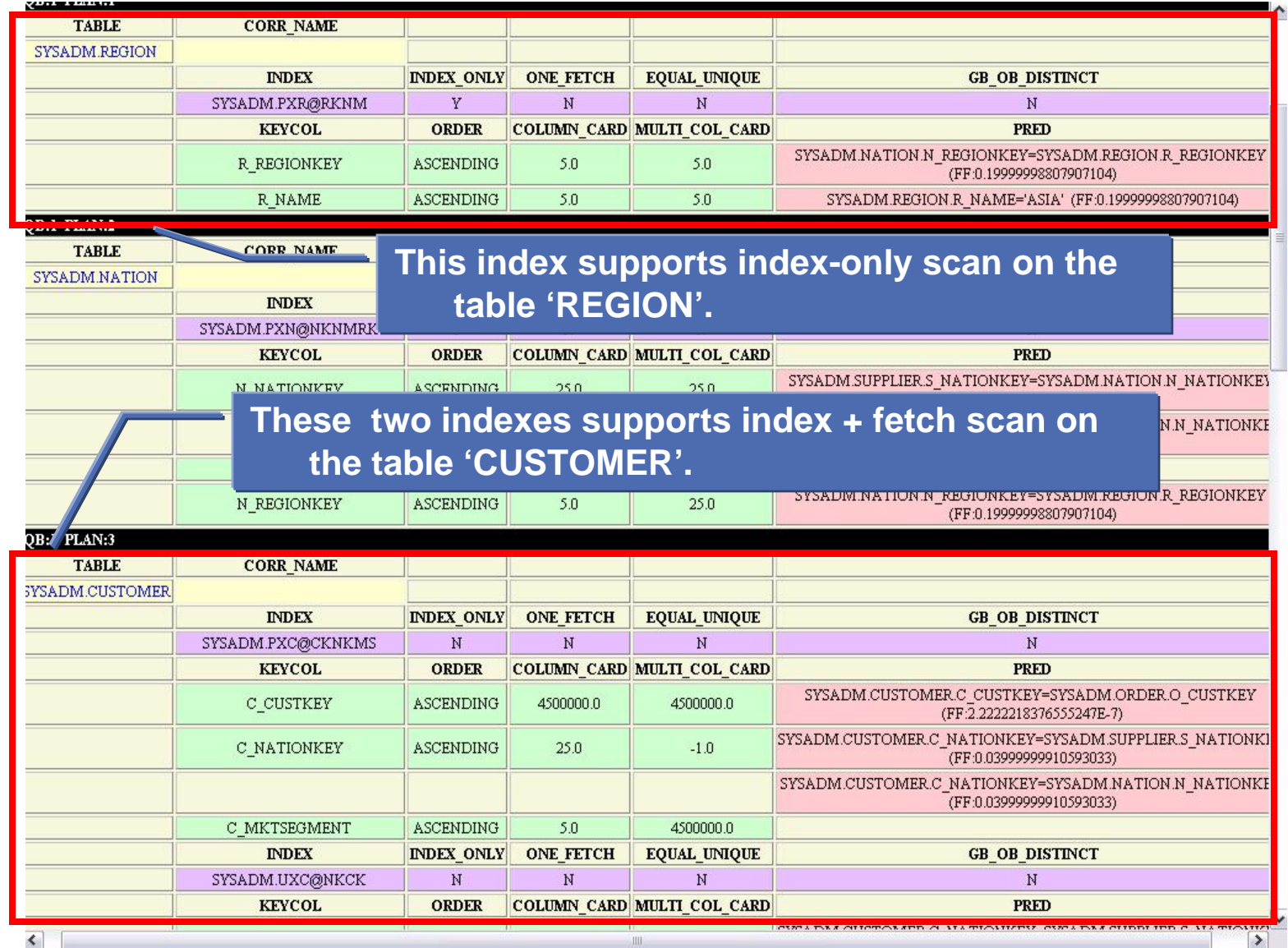

39

第16月15日

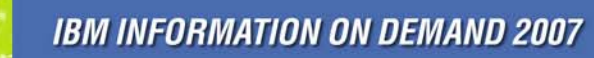

**Act Right Now.** 

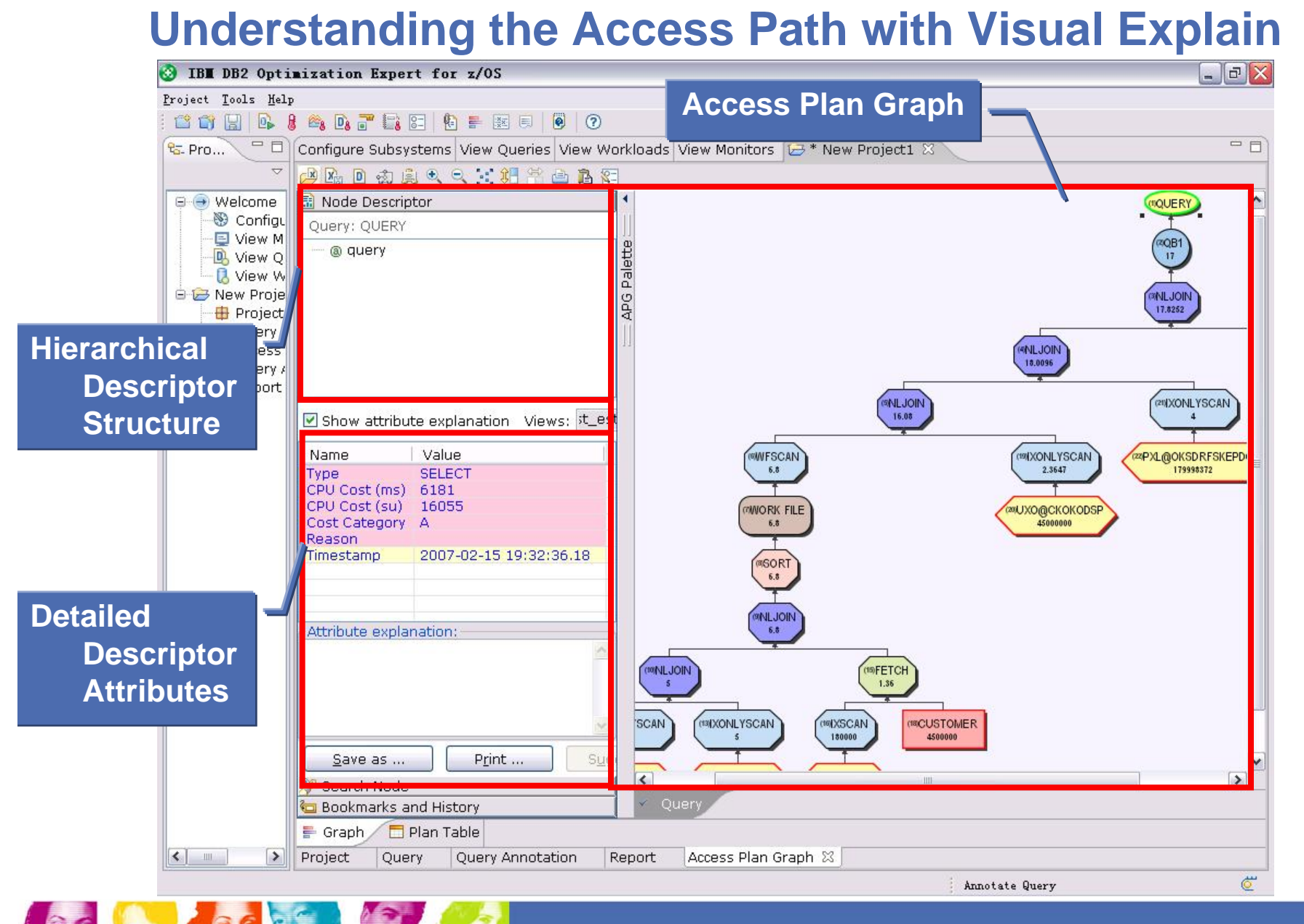

**IBM INFORMATION ON DEMAND 2007** 

**Act Right Now.** 

### **Implementing Emergency Solution with Visual Plan Hint**

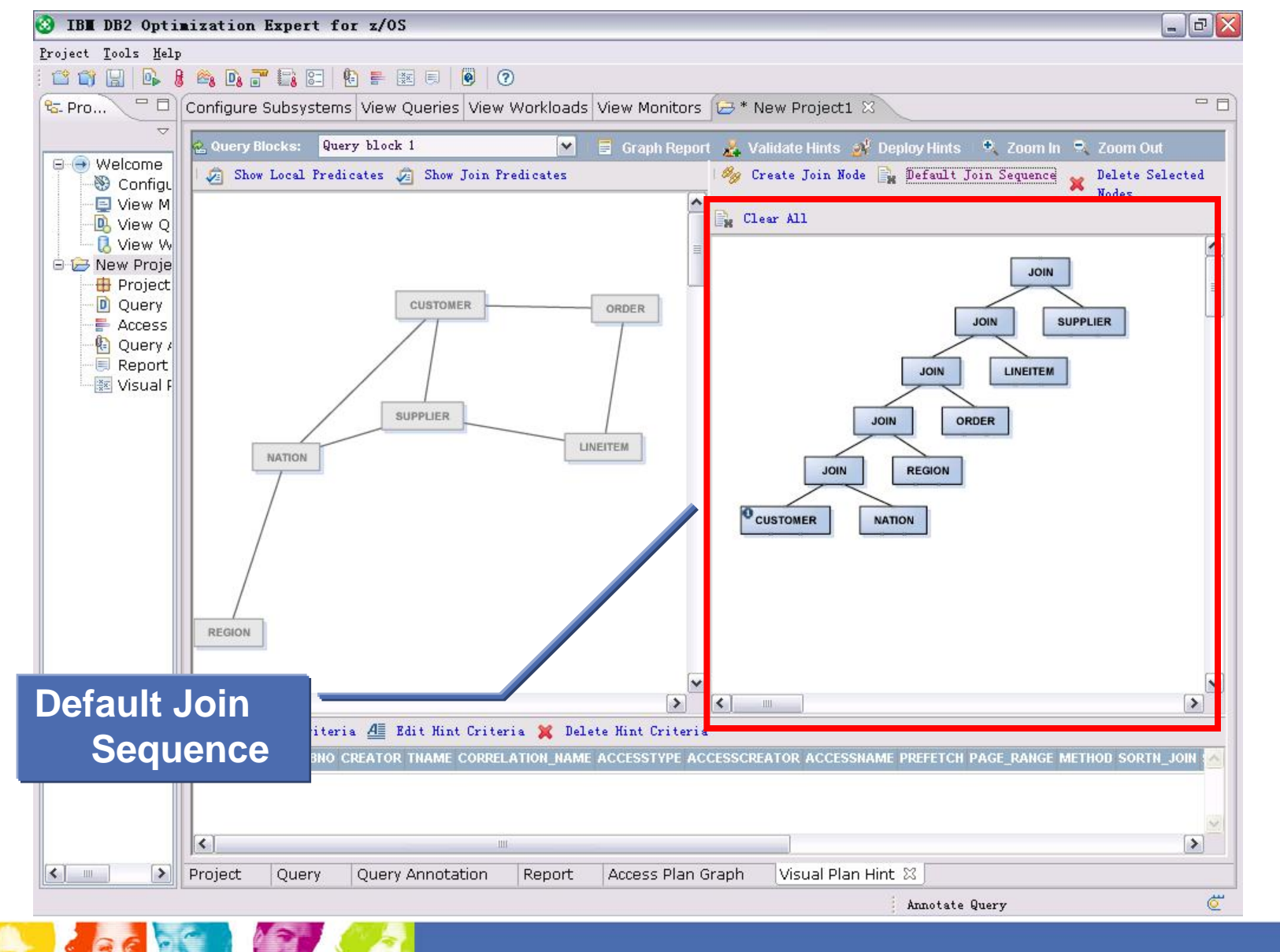

**IBM INFORMATION ON DEMAND 2007** 

**Act Right Now.** 

### **Implementing Emergency Solution with Visual Plan Hint**

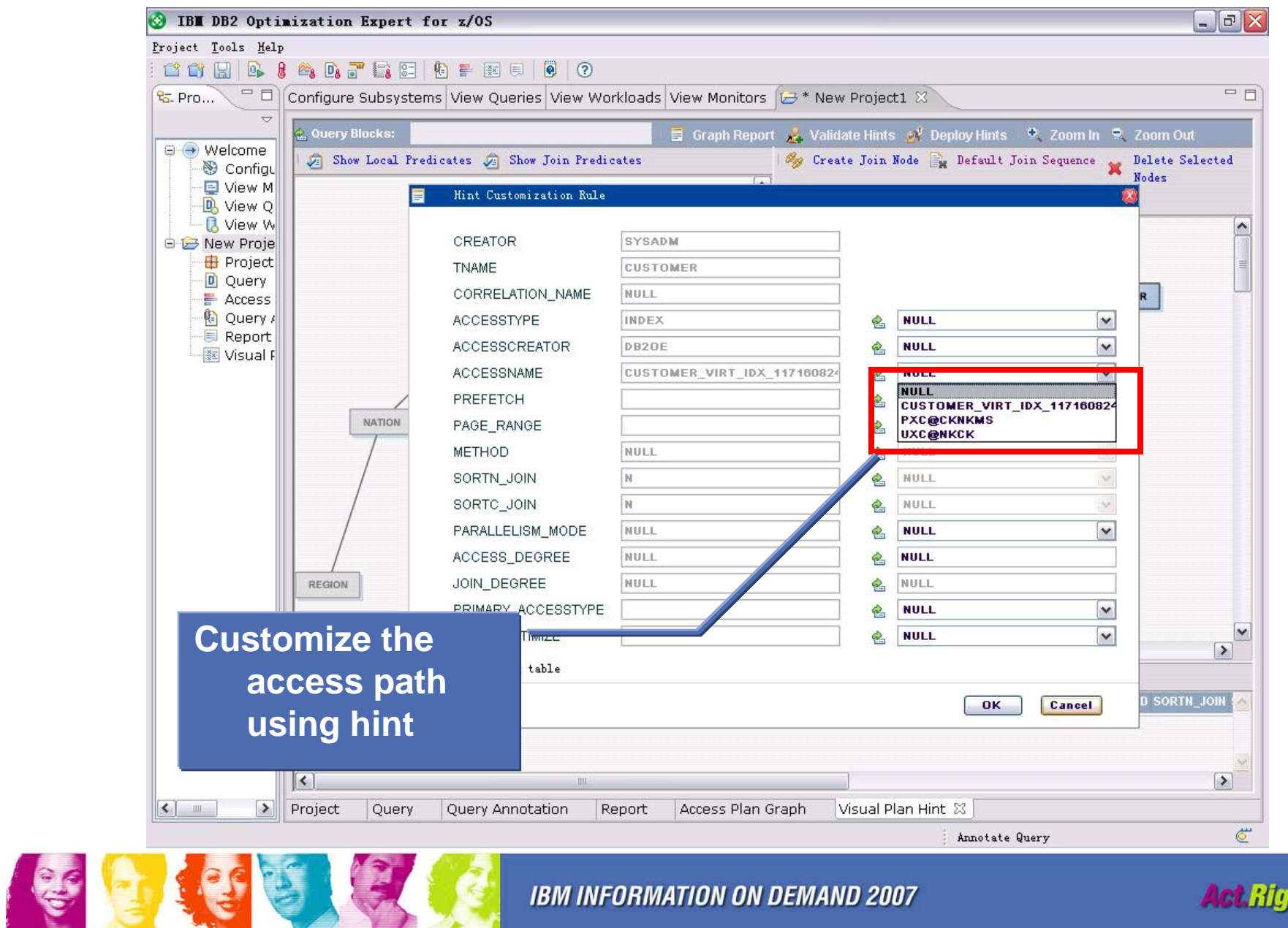

**IBM INFORMATION ON DEMAND 2007** 

**Act Right Now.** 

### **Automatic Collection of Relevant Information for PMR Analysis**

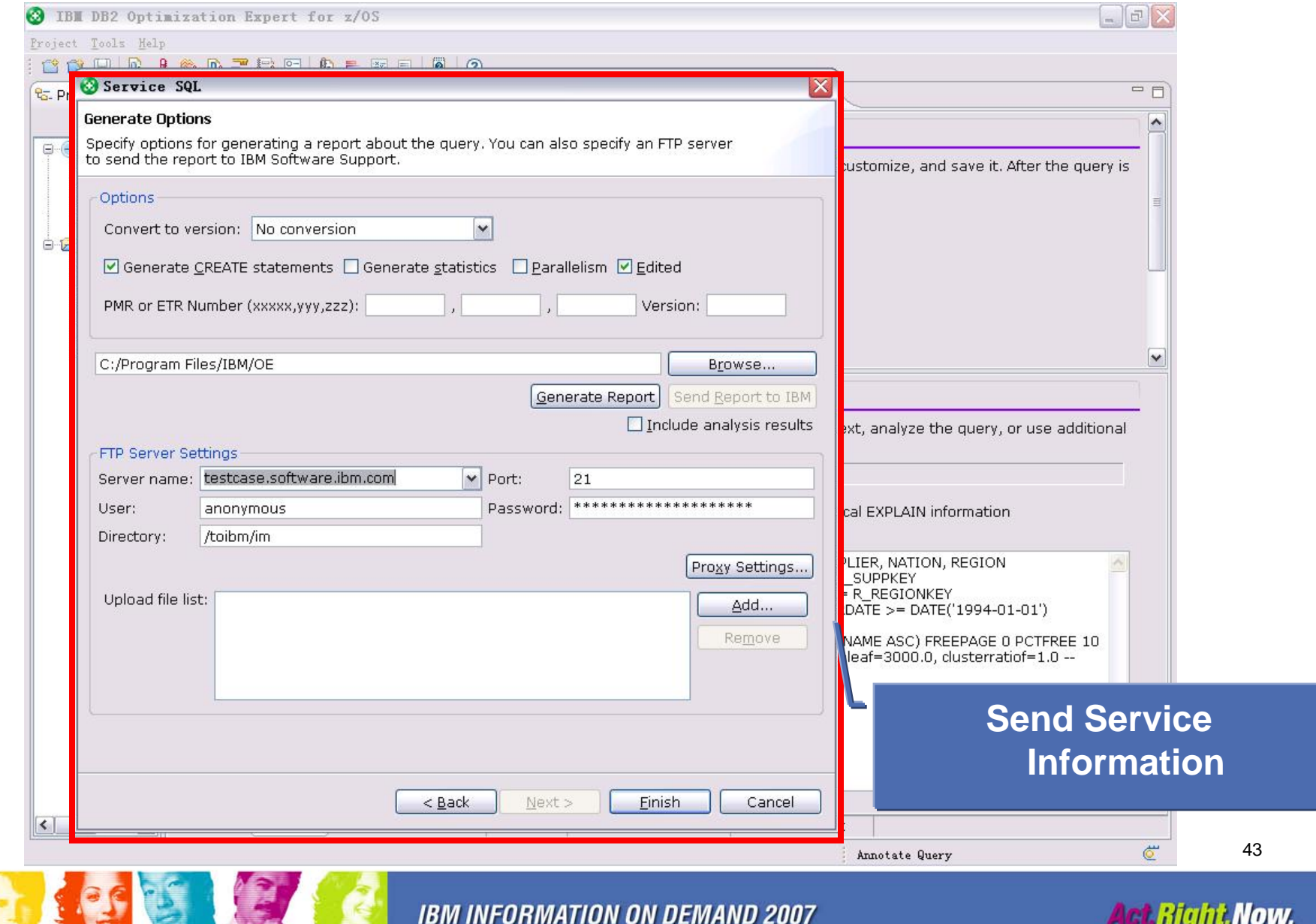

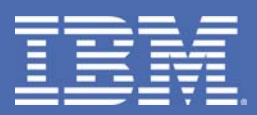

# **Capturing Application Workloads**

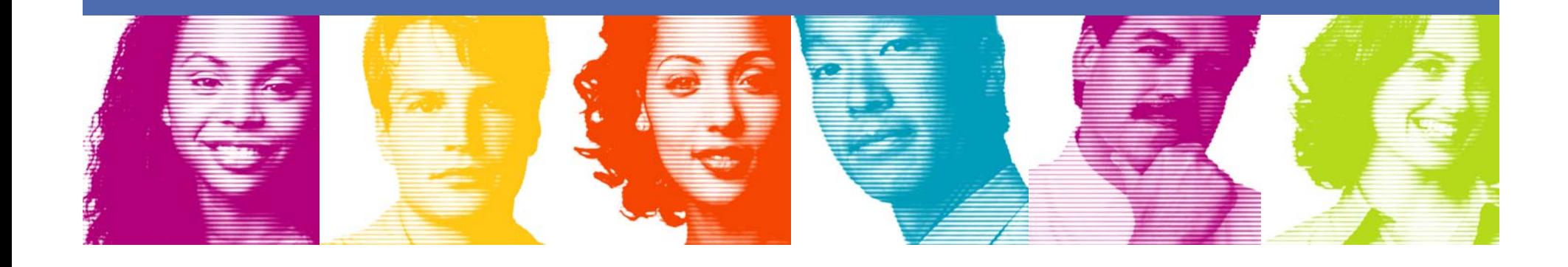

### **Scenario: Version to version migration failure**

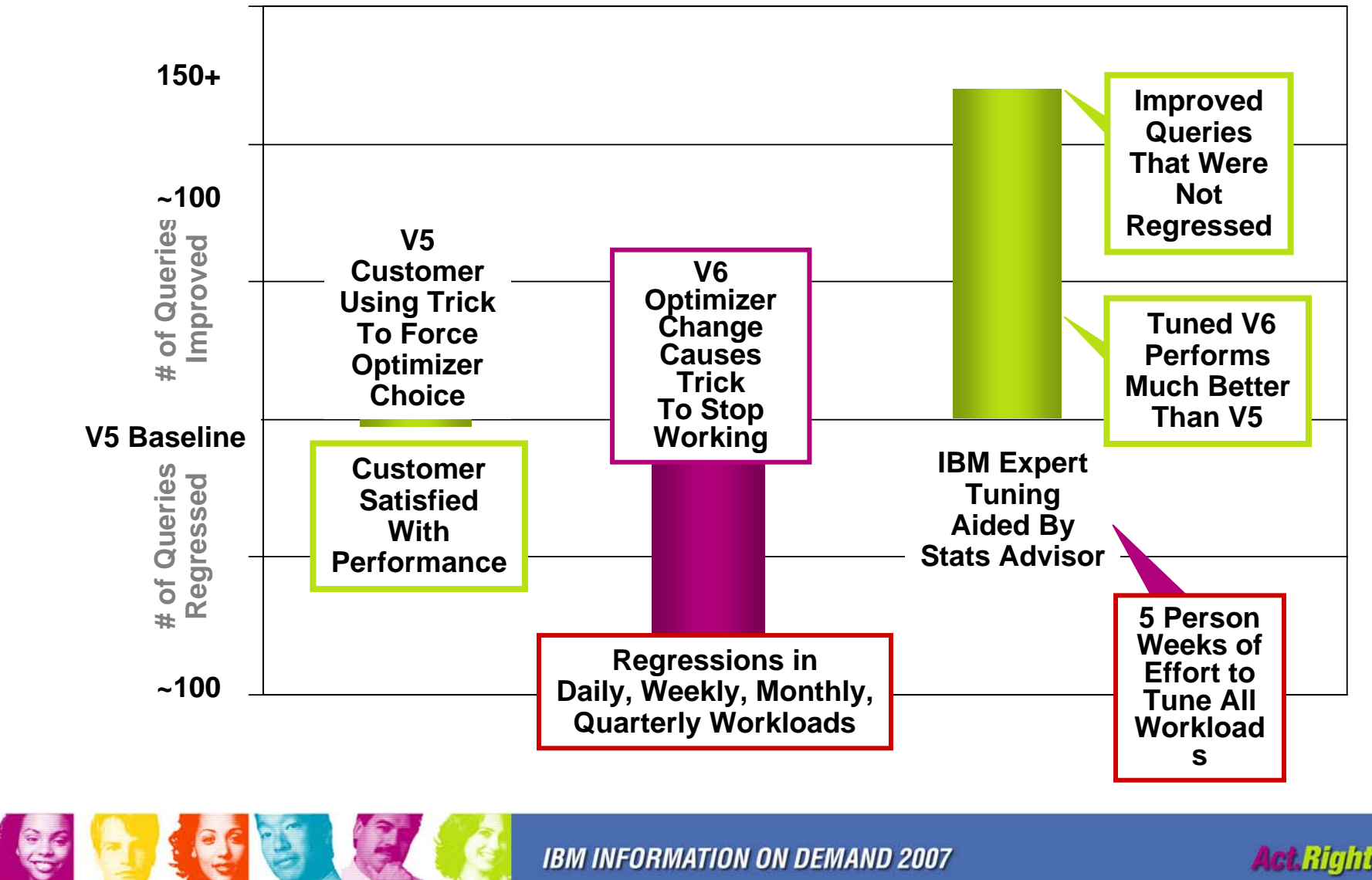

**IBM INFORMATION ON DEMAND 2007** 

**Act Right Now.** 

# **Scenario: Version to version migration failure**

### **Post-mortem Analysis**

- Customer satisfied with V5 performance, but it was actually sub-optimal
- Complexity of problem tested the limits of expert analysis
	- D **30 table joins nested behind several layers of views**
	- $∨$  **Column names changed in views**
	- **► Days to analyze a single query**
	- $→$  **100s of queries in multiple workloads**

#### T Customer costs

- **↓ 6-8 month delay in migration**
- **► Person weeks of effort to resolve problems**
- $∨$  **Inability to take advantage of V6 enhancements**

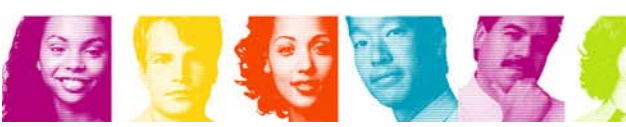

# **Capturing Workload Queries**

第19日

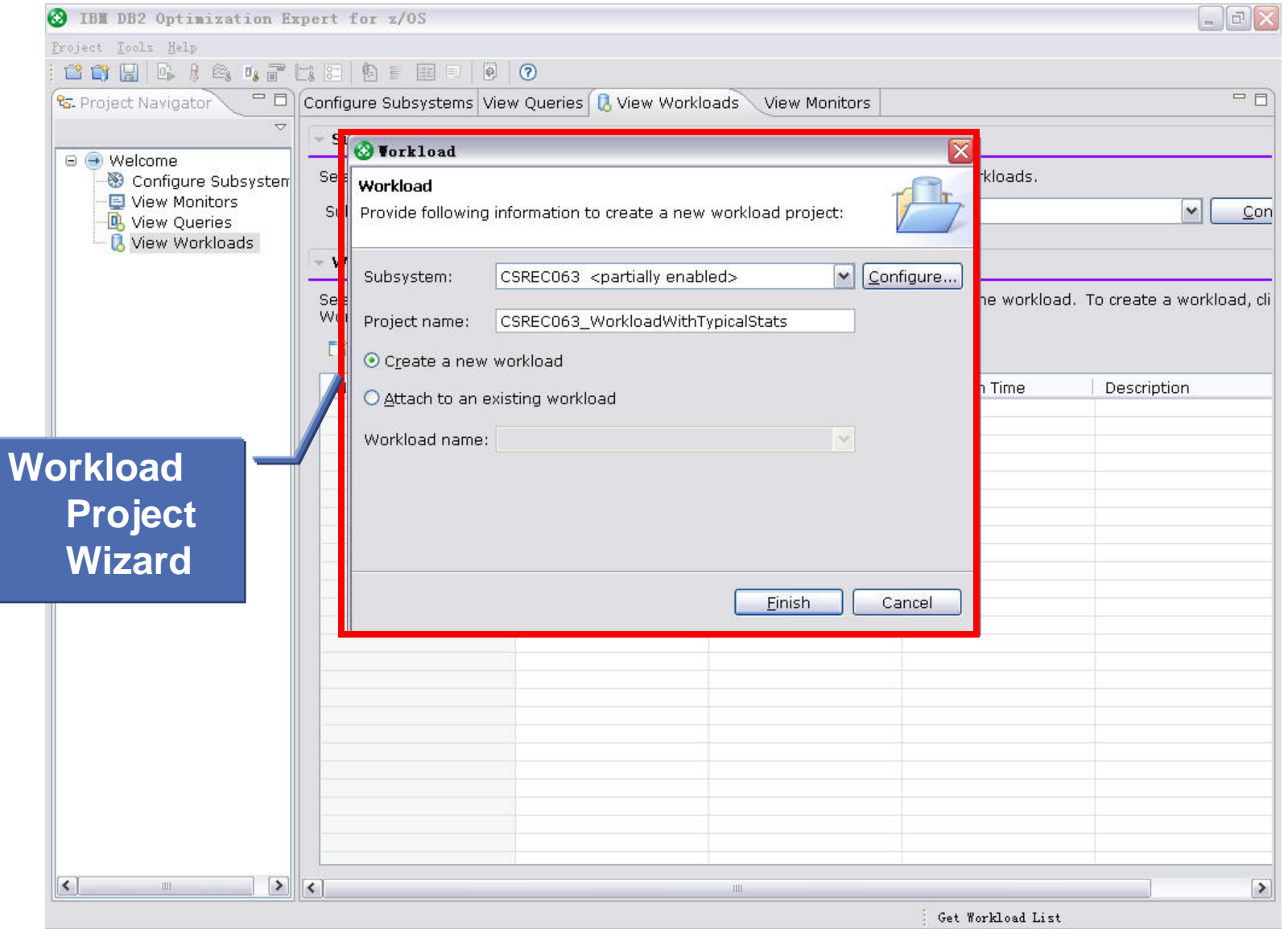

**IBM INFORMATION ON DEMAND 2007** 

47

**Act.Right Now.** 

### **Capturing Workload Queries – General Info.**

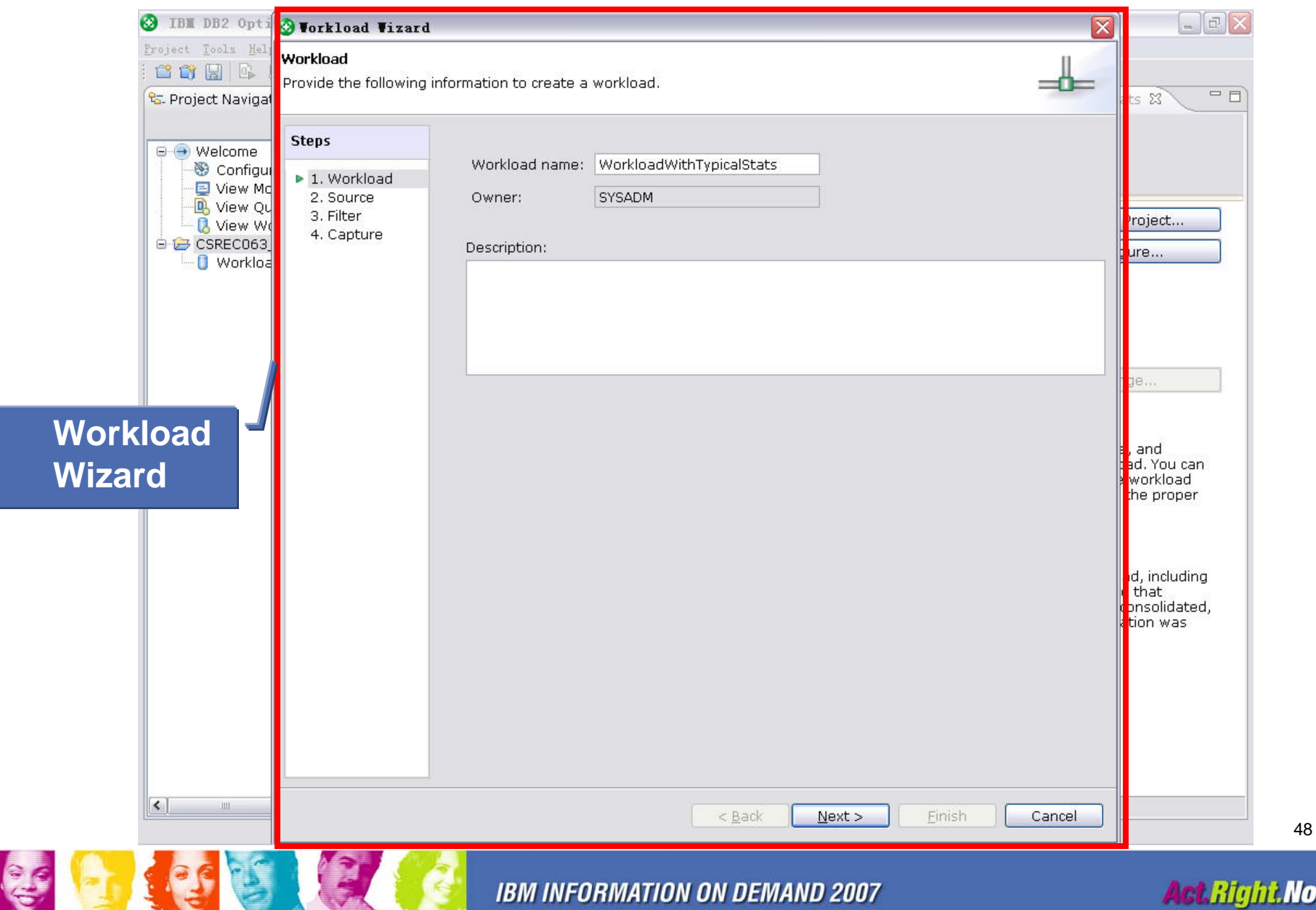

Now.

# **Capturing Workload Queries – Query Source**

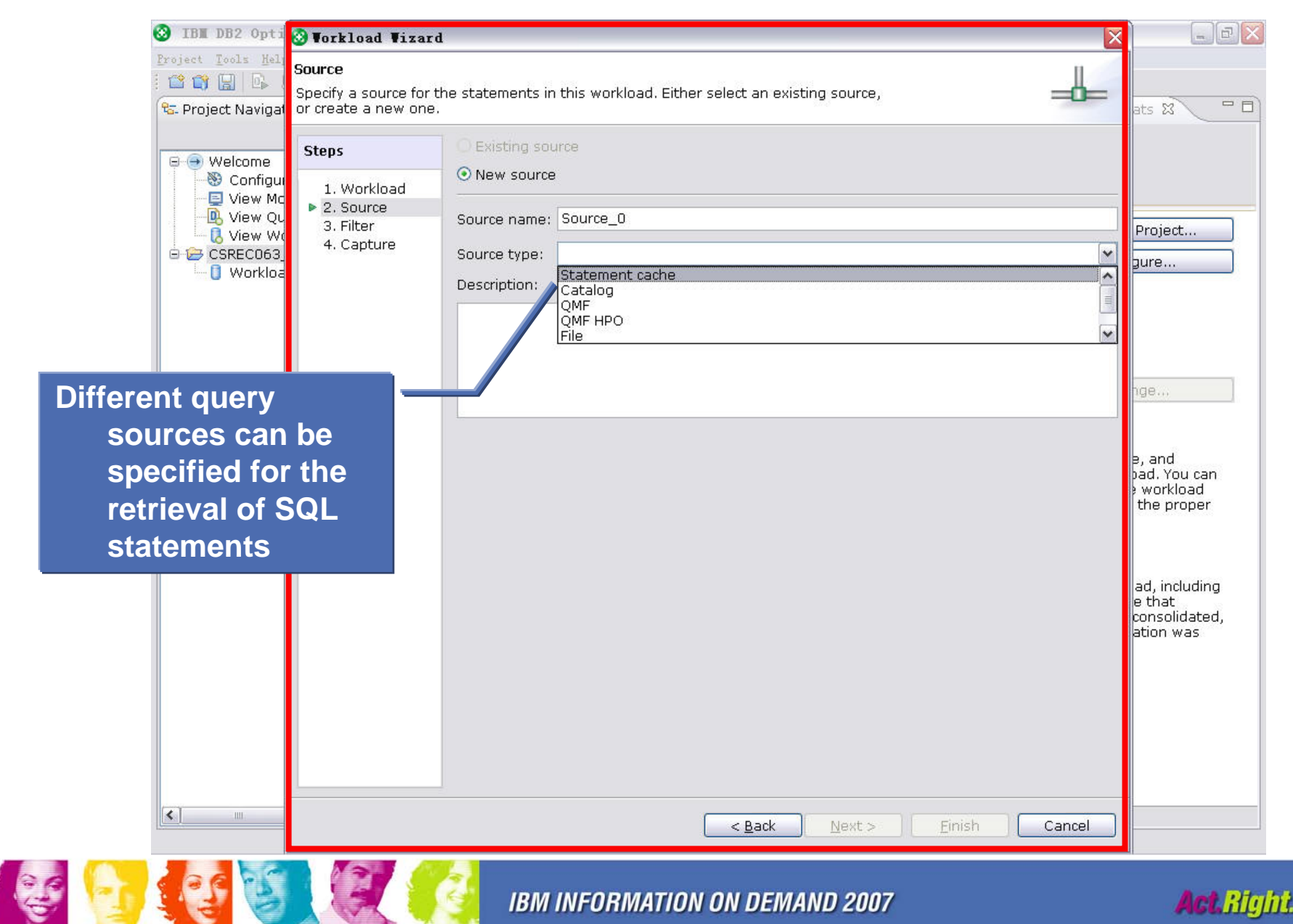

# **Capturing Workload Queries – Selection Criteria**

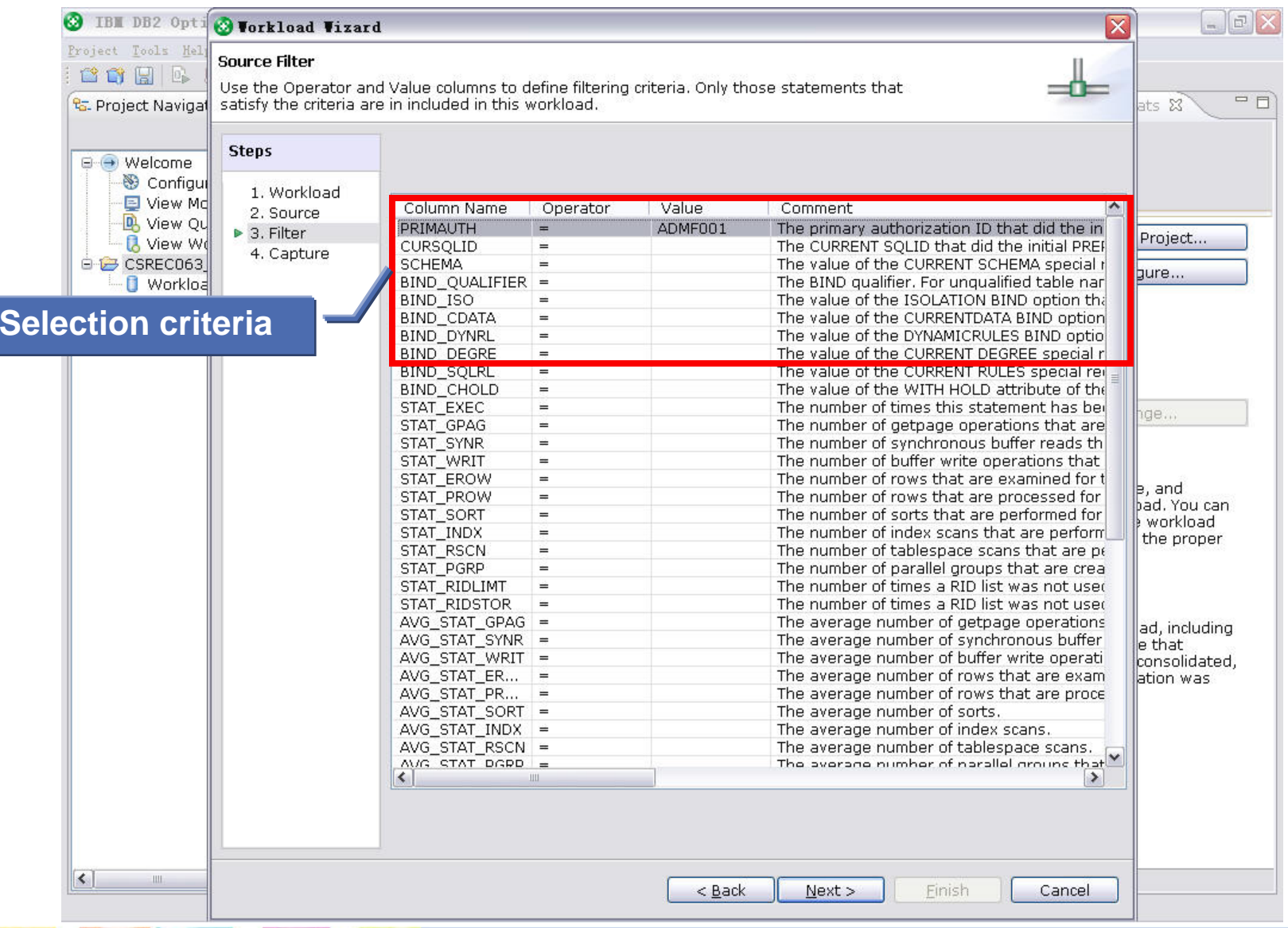

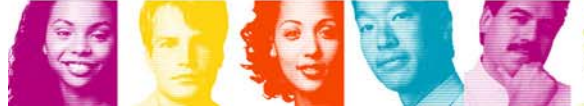

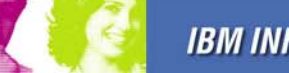

**Act Right Now.** 

# **Capturing Workload Queries – When & How**

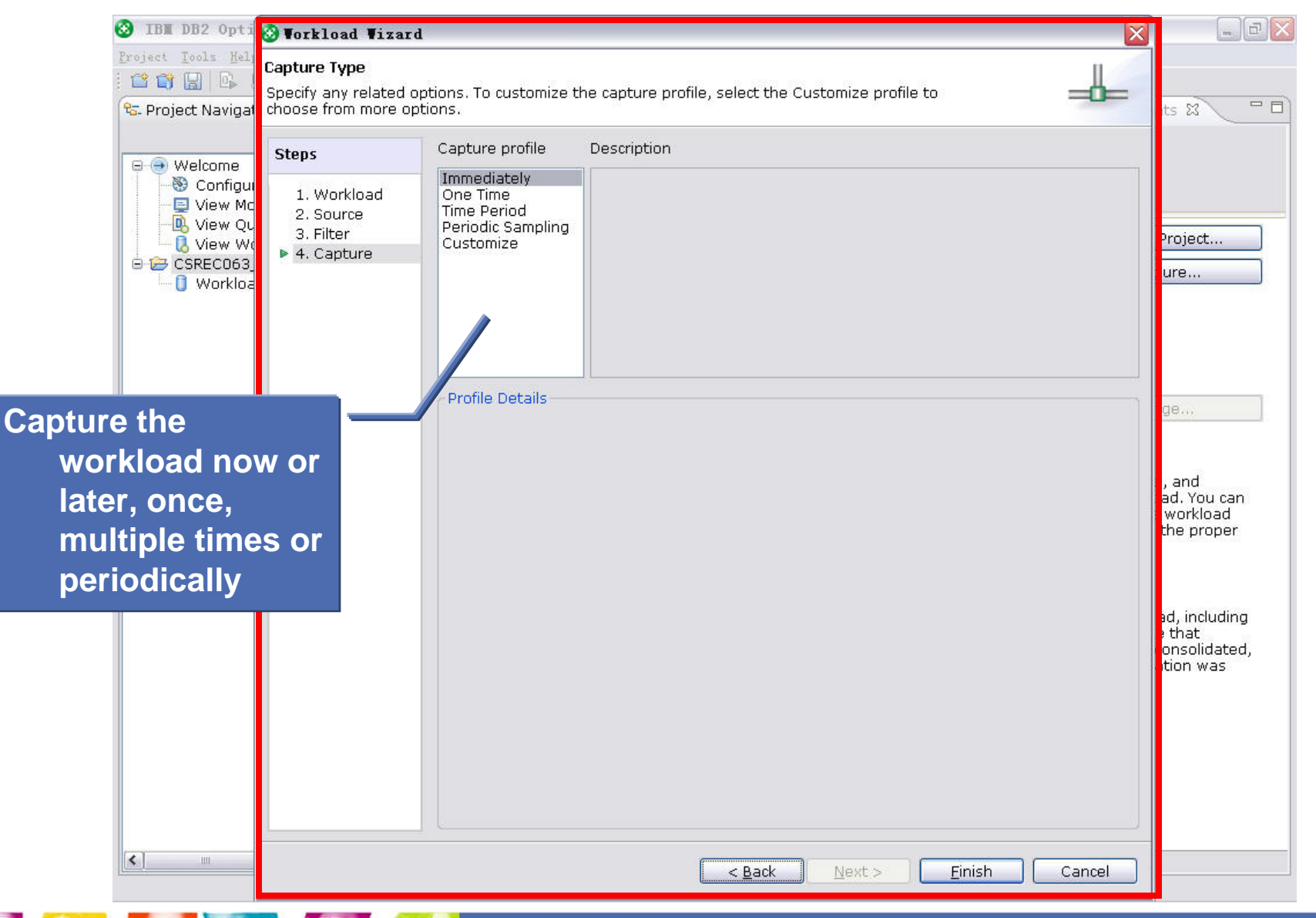

**IBM INFORMATION ON DEMAND 2007** 

金庫

**Act Right Now.** 

### **Capturing Workload Queries – Capturing**

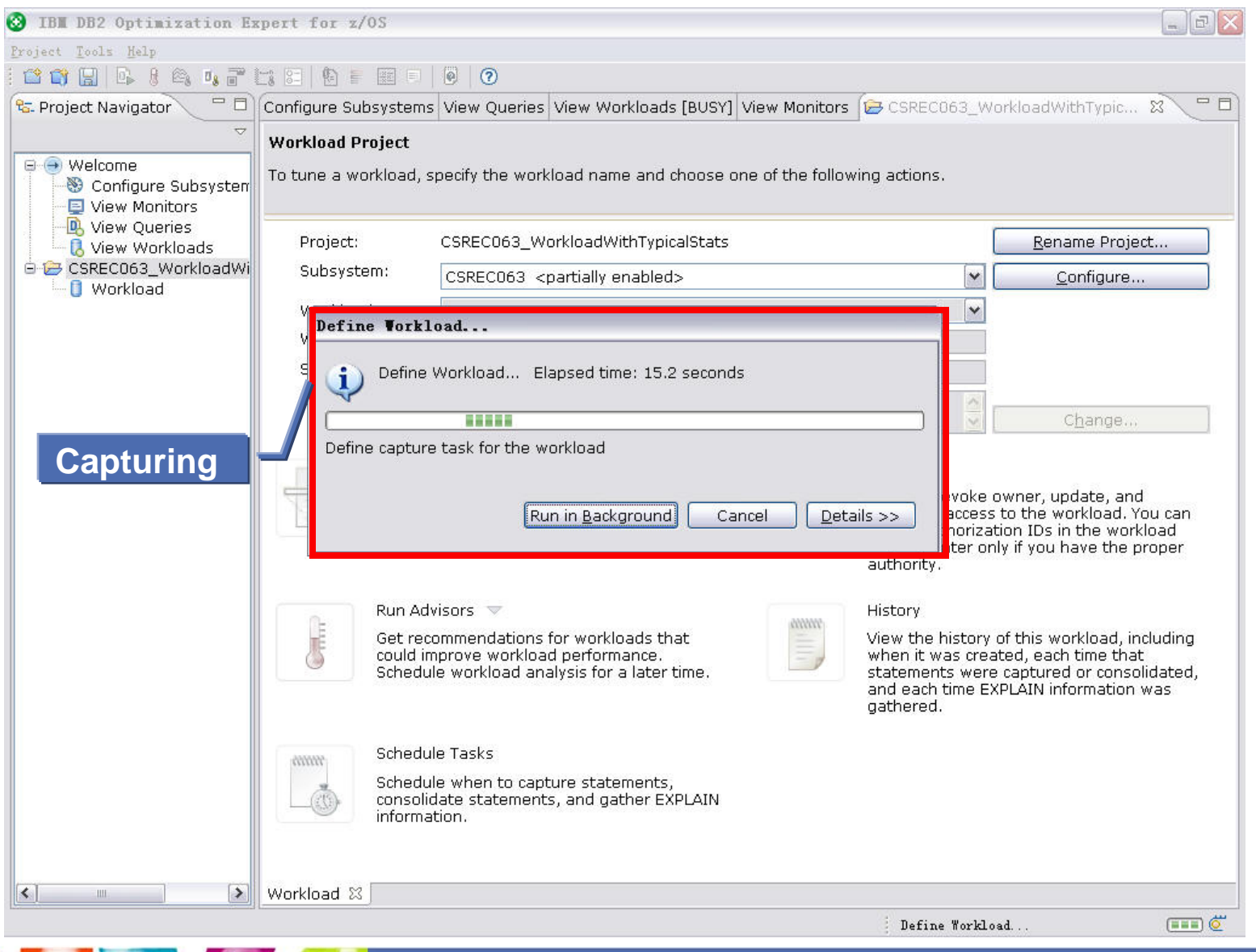

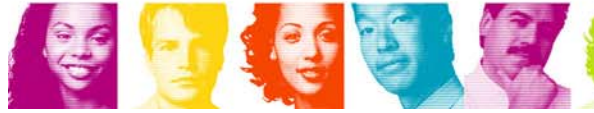

**IBM INFORMATION ON DEMAND 2007** 

**Act.Right Now.** 

### **Capturing Workload Queries – Completion**

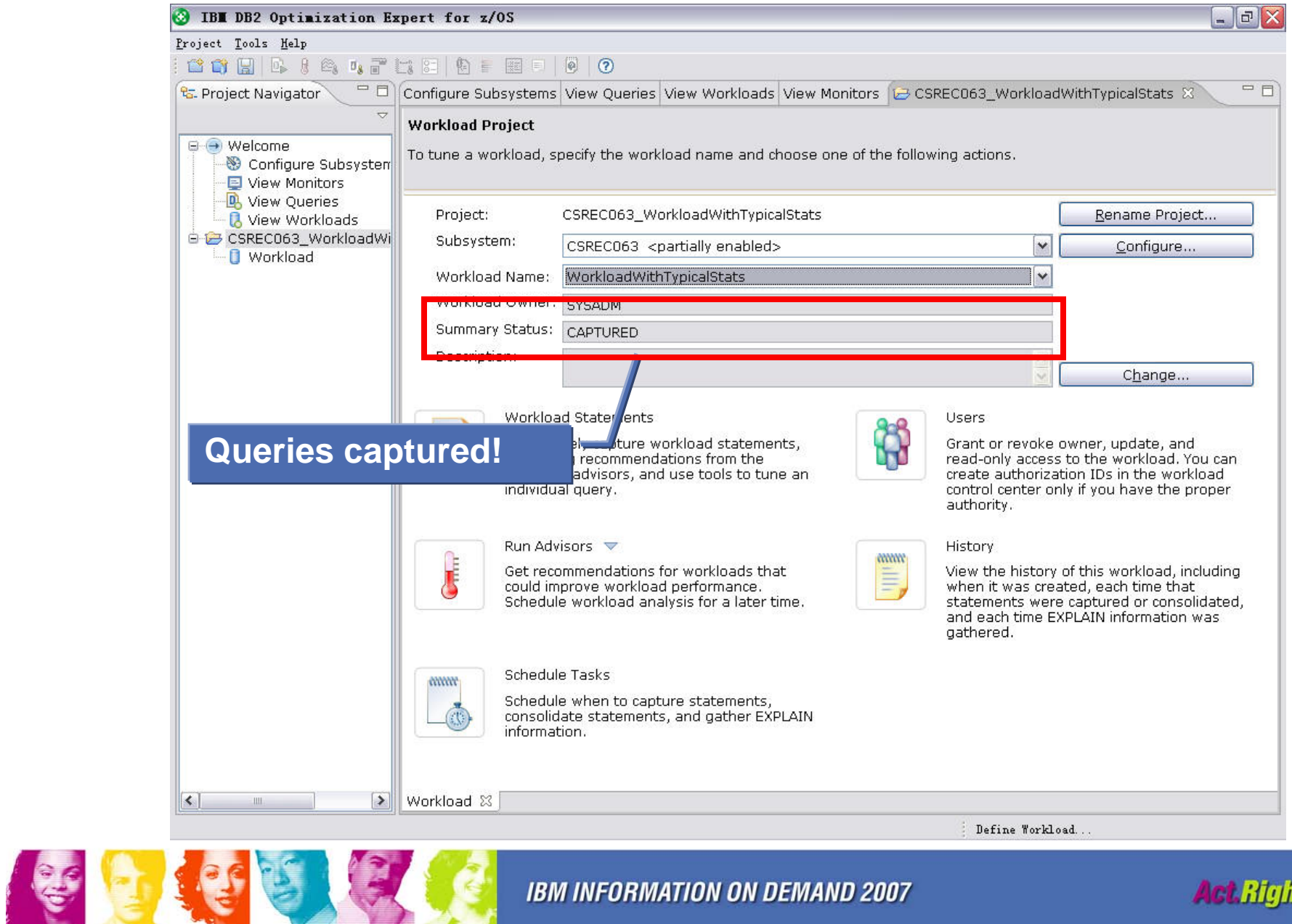

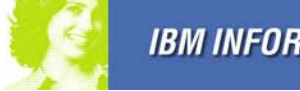

**IBM INFORMATION ON DEMAND 2007** 

**Act.Right Now.** 

# **Capturing Workload Queries – Browsing**

#### **BI DB2 Optimization Expert for z/OS**  $|E|$  $X$ Project Tools Help **首首日 B. R & D. F 出口 A E 田口 0 0** <mark>ध्द</mark> Project Navigator PD Configure Subsystems View Queries View Workloads View Monitors (2 \* CSREC063\_WorkloadWithTypicalStats X  $= F$ **Workload Statements** □ Welcome Immediately capture statements or multiple sources to this workload, launch workload advisors, use tools to tune selected Configure Subsysten queries from the workload, or schedule tasks for capture, consolidation, and analysis, View Monitors View Queries [o] Capture • B Workload Tools • Co Schedule • X Remove • A Query Tools • o Refresh View Workloads All of the rows are displayed. The number of rows is 10. G-CSREC063 WorkloadWi **D** Workload All Source\_0 **D** Statements urce. Accumulated El... | Average Elapse... | Accumulated C... | Average CPU Ti... | **Statement Text** 0.001967156 0.001967156 0.0019474978 0.0019474978 SELECT C\_NAME,C\_ADDRESS,N\_ CHE CHE 0.005028826 0.005028826 0.004934781 0.004934781 SELECT O ORDERKEY, O CUSTKE CHE 0.0029194686 0.0029194686 0.0028823551 0.0028823551 SELECT S\_SUPPKEY,S\_NAME, SU CHE 0.0029387153 0.0029387153 0.0018932667 0.0018932667 SELECT C\_NAME,C\_ADDRESS,N\_ CHE 0.0047716247 0.0047716247 0.004721173 0.004721173 SELECT O ORDERKEY, O CUSTKE 0.0034057186 0.0033768355 SELECT S\_SUPPKEY,S\_NAME, SU CHE 0.0034057186 0.0033768355 CHE 0.0020138593 0.0020138593 0.0019925022 SELECT C\_NAME,C\_ADDRESS,N 0.0019925022 CHE SELECT O ORDERKEY, O CUSTKE 0.004906592 0.004906592 0.0046221213 0.0046221213 CHE 0.0027890936 0.0027890936 0.0025451551 0.0025451551 SELECT S SUPPKEY,S NAME, SU CHE 0.004266531 0.004266531 0.0040141614 0.0040141614 INSERT INTO REGION (SELECT N **Captured Statements**  $\rightarrow$  $\leq$ IIII Workload Statements &  $\leq$ Ш  $\rightarrow$ Define Workload...

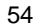

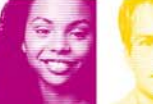

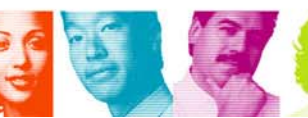

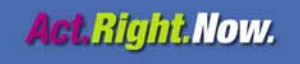

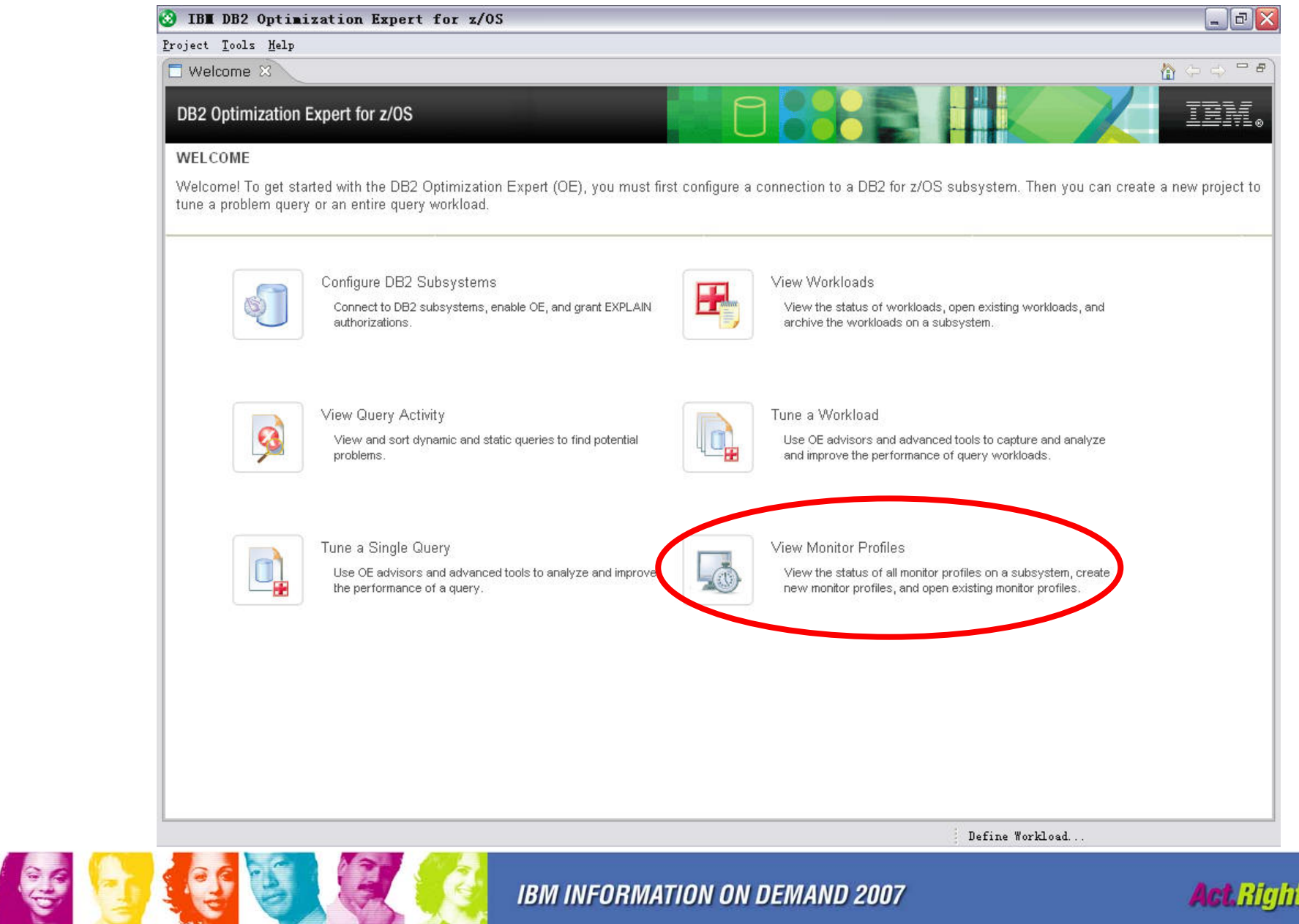

**IBM INFORMATION ON DEMAND 2007** 

**Act Right Now.** 

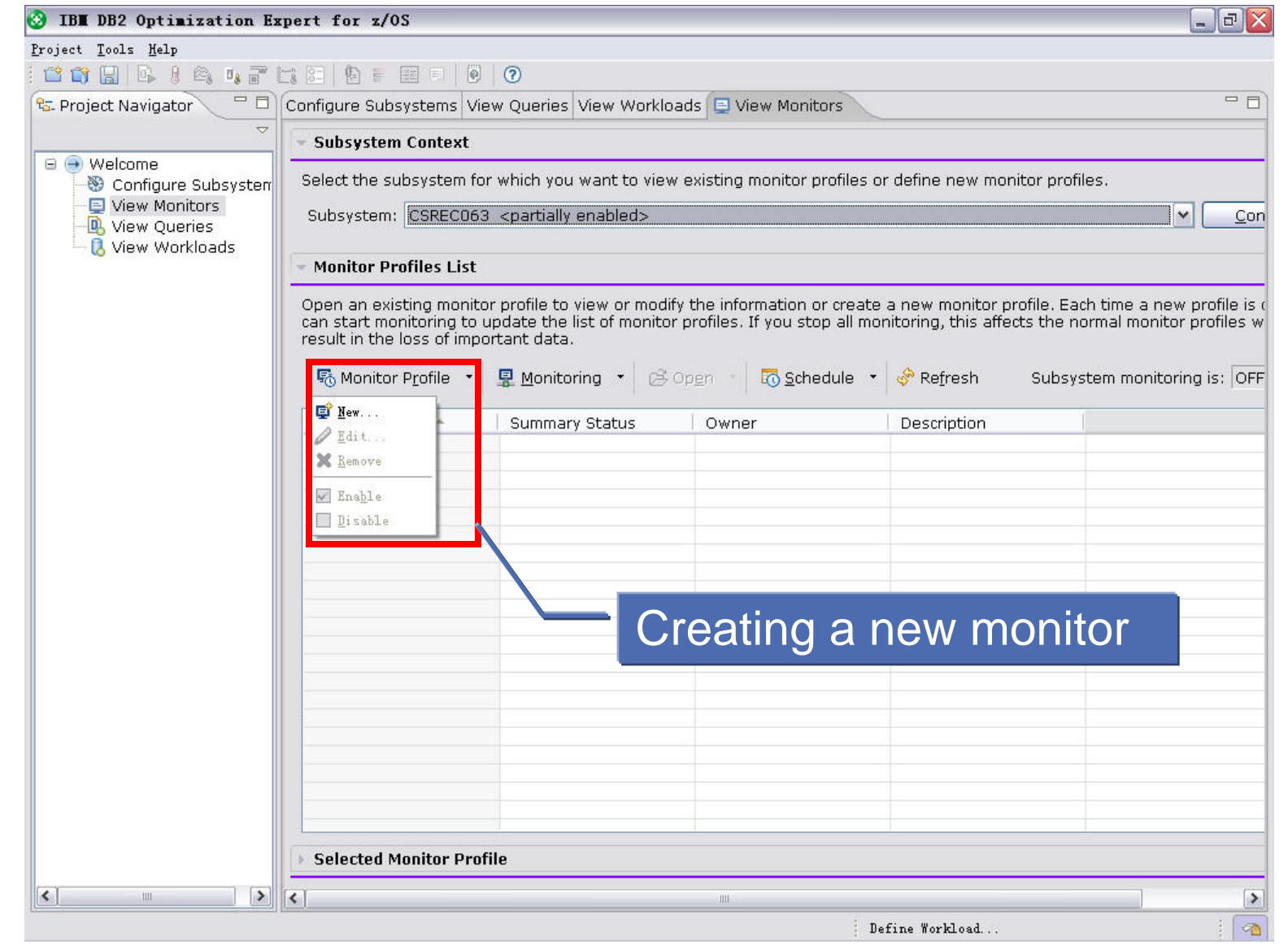

56

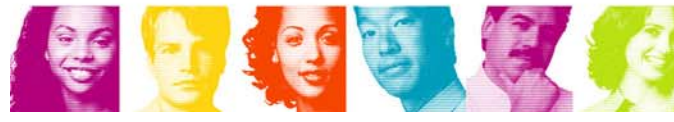

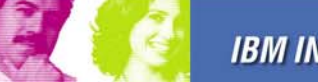

**IBM INFORMATION ON DEMAND 2007** 

**Act.Right Now.** 

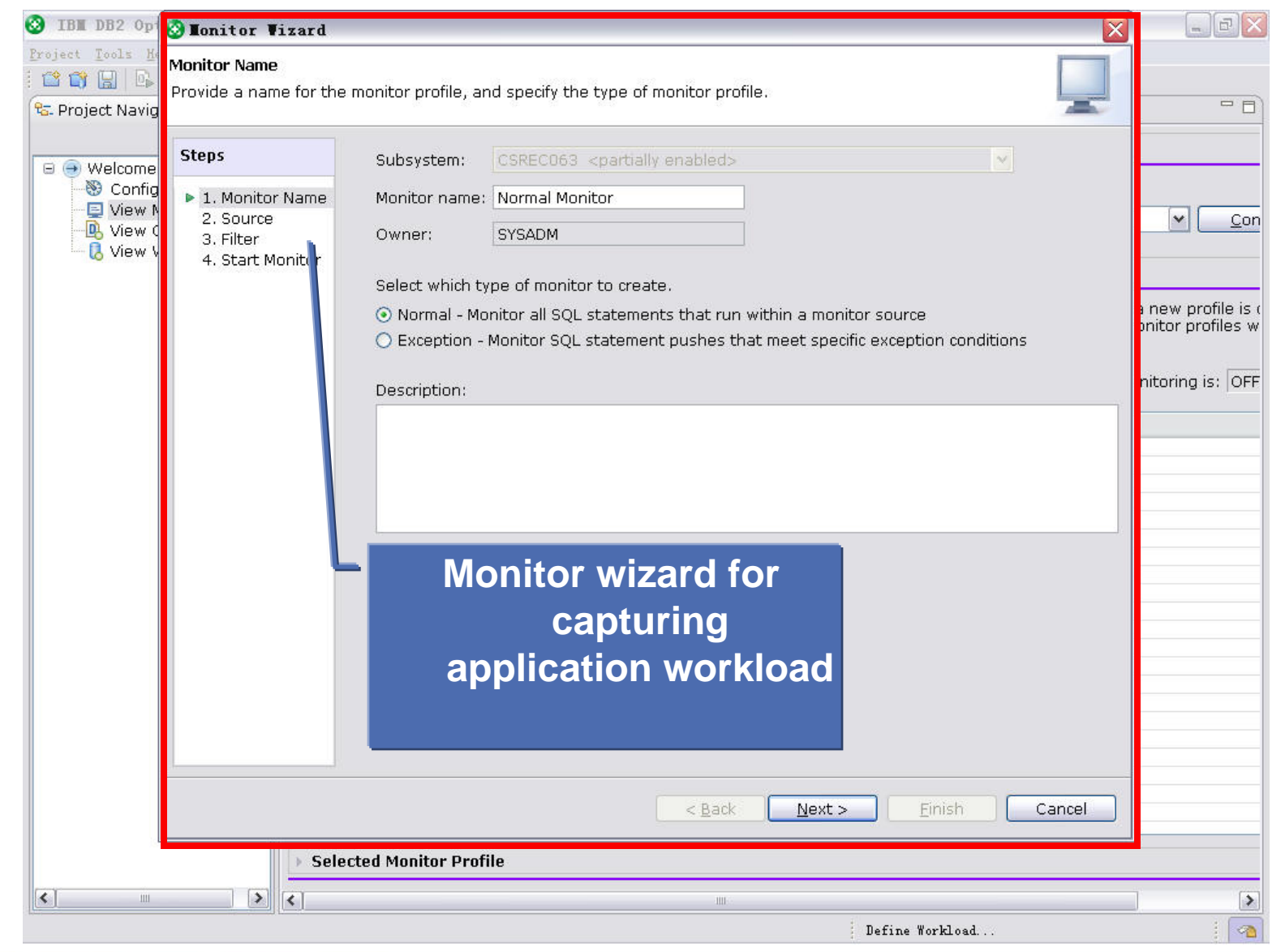

57

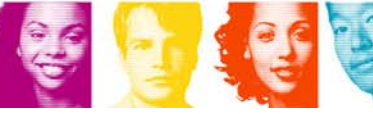

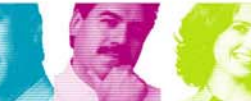

**IBM INFORMATION ON DEMAND 2007** 

**Act Right Now.** 

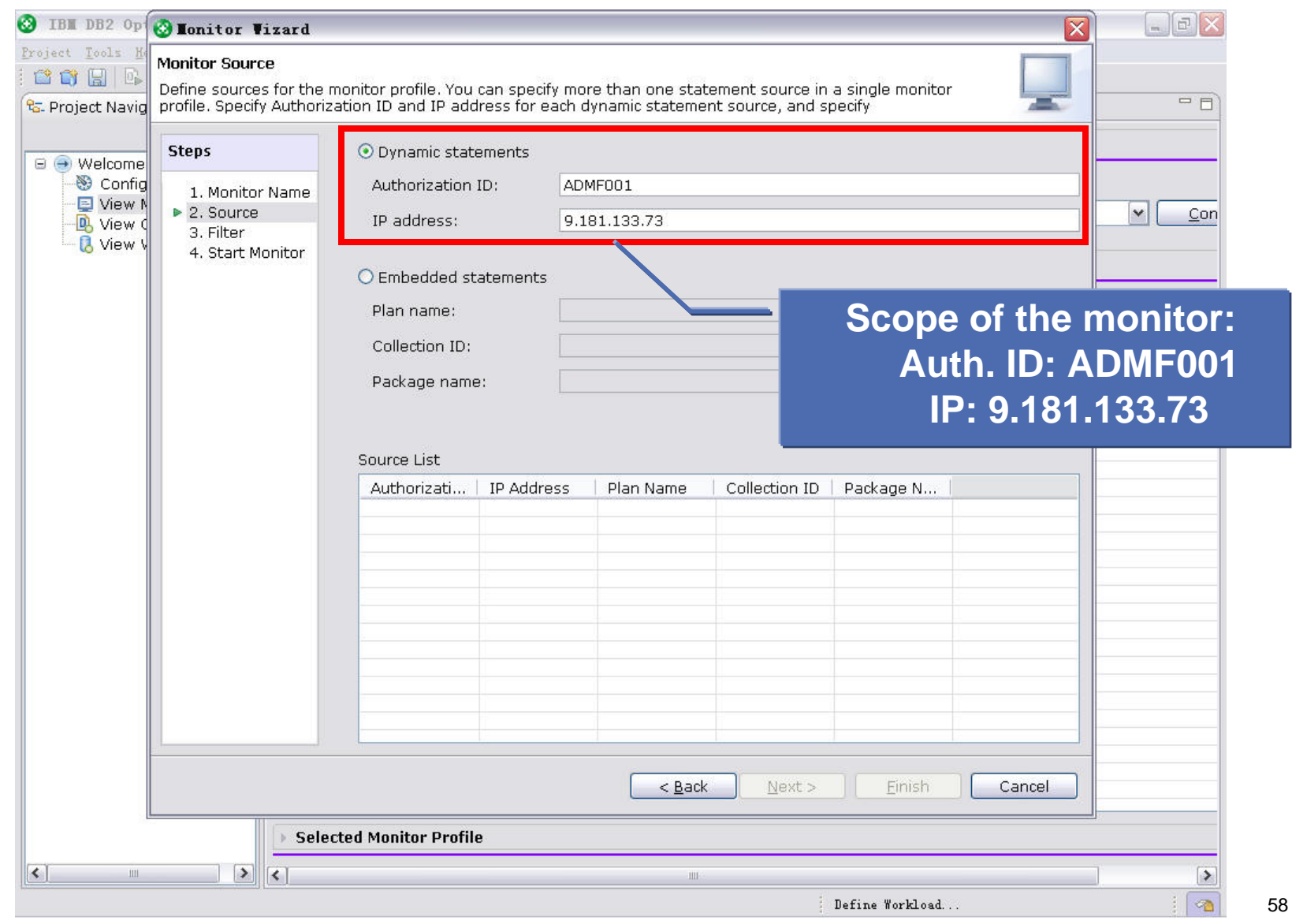

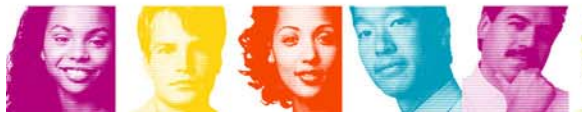

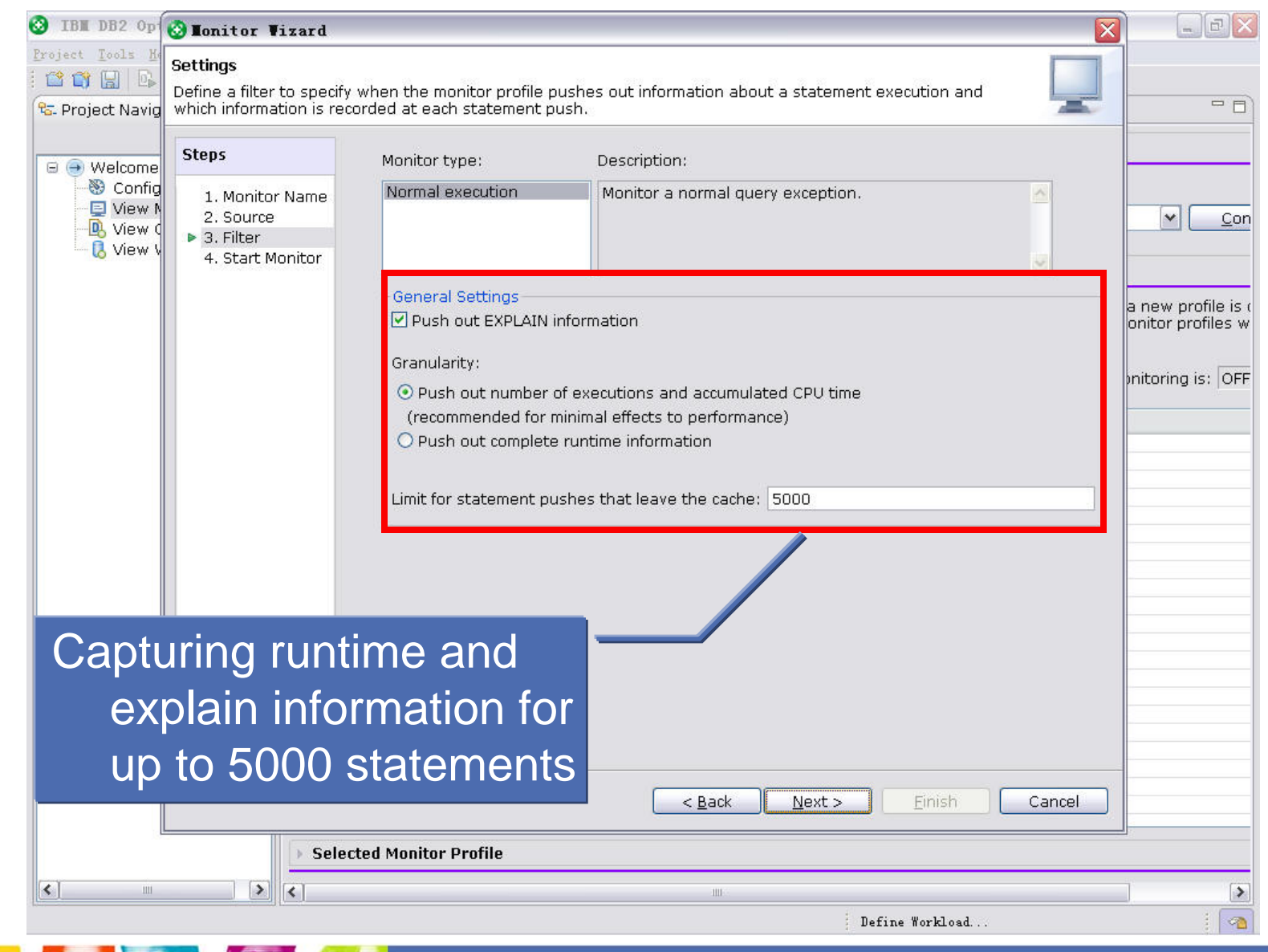

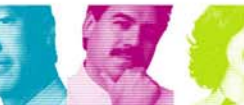

**IBM INFORMATION ON DEMAND 2007** 

**Act Right Now.** 

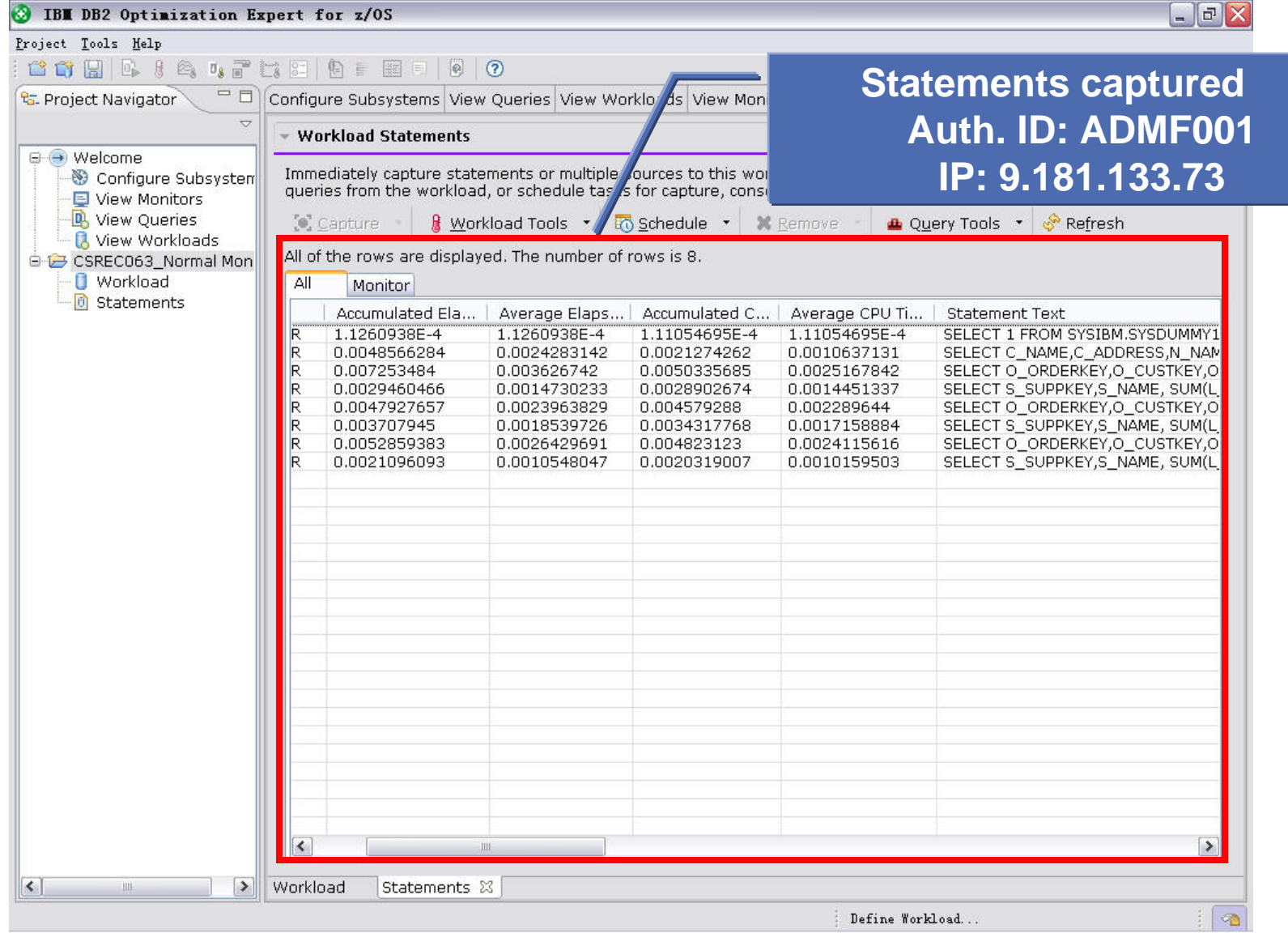

第18月

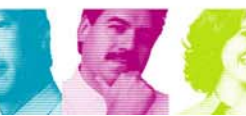

**Act.Right Now.** 

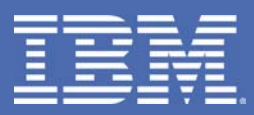

# **Performing Health Check for Application Workloads with Design Advisors**

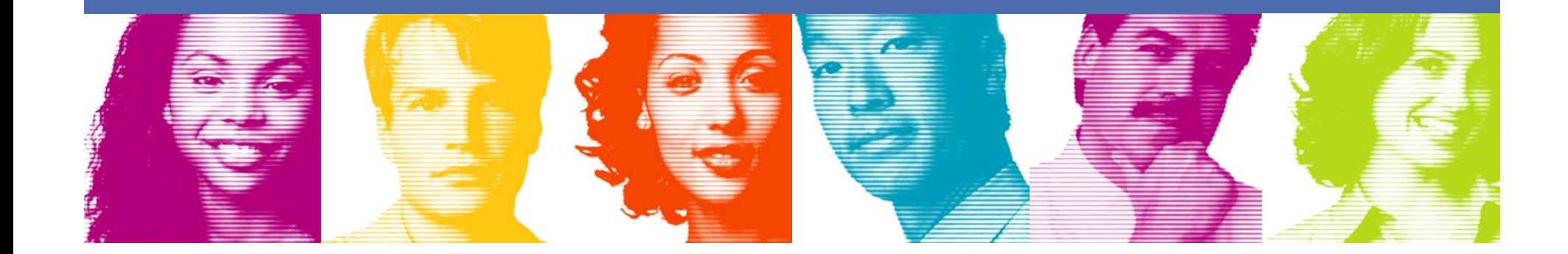

# **Design Advisors**

- Stats Advisor – stats recommendation for access path selection
- **I** Index Advisor recommendation for index design
- Query Advisor – recommendation for query design

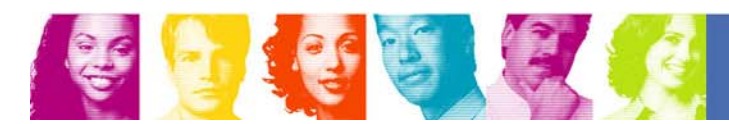

### **Tune Query Workload**

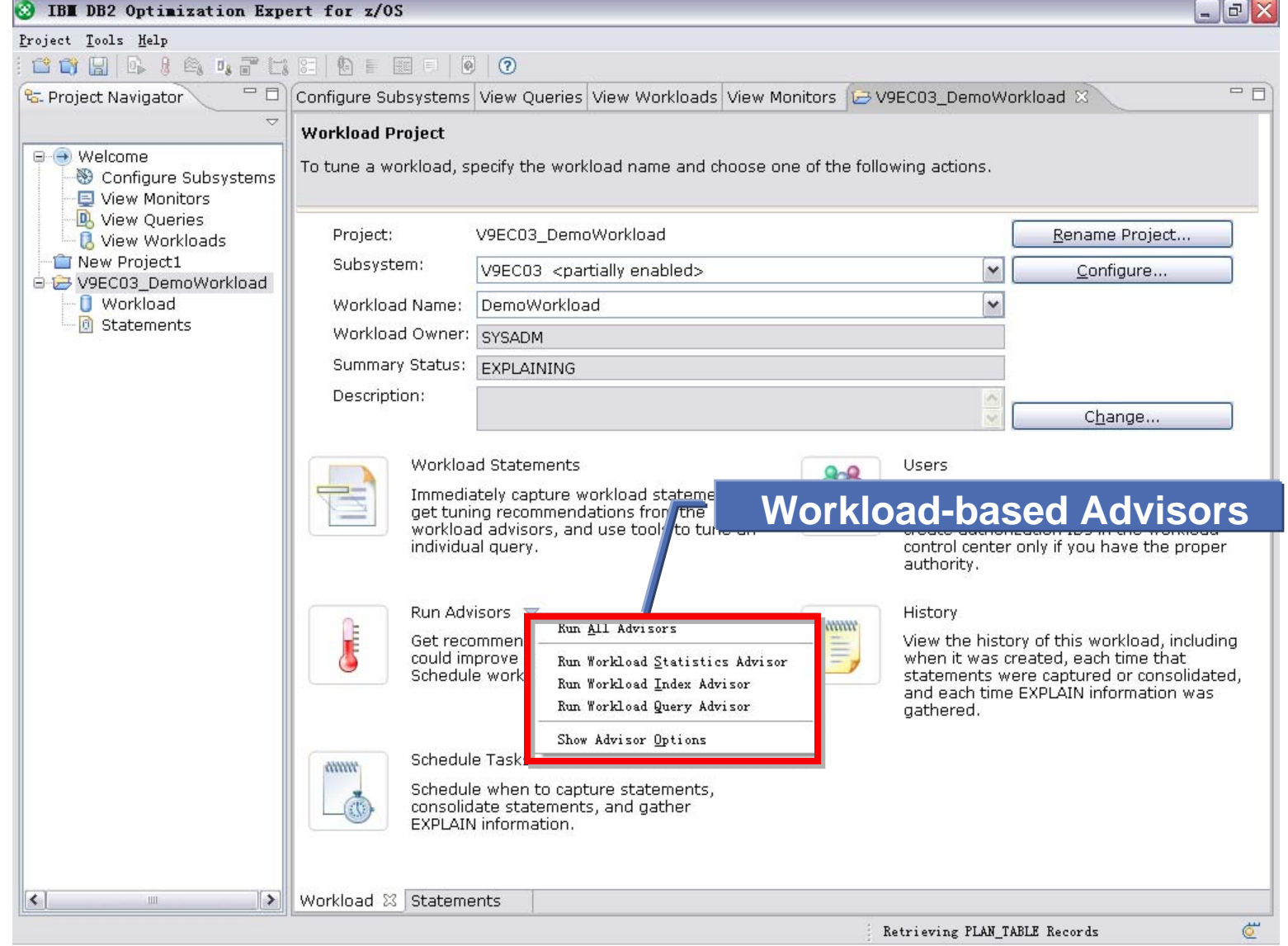

**BEATERS** 

**IBM INFORMATION ON DEMAND 2007** 

**Act Right Now.** 

### **Tune Query Workload – Statistics Advisor**

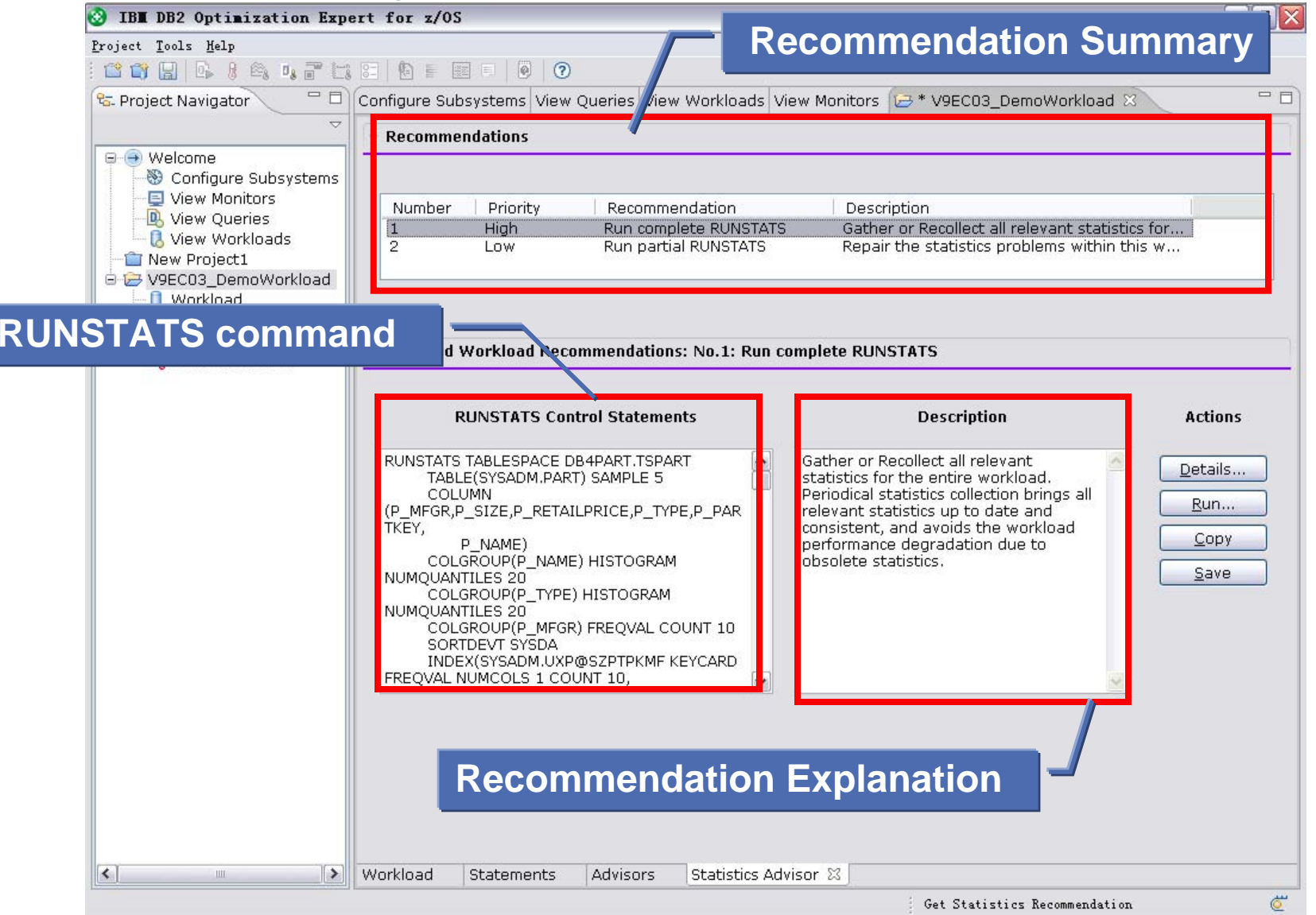

64

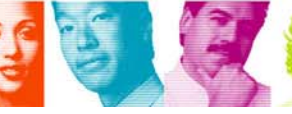

**IBM INFORMATION ON DEMAND 2007** 

**Act Right Now.** 

### **Tune Query Workload – Index Advisor**

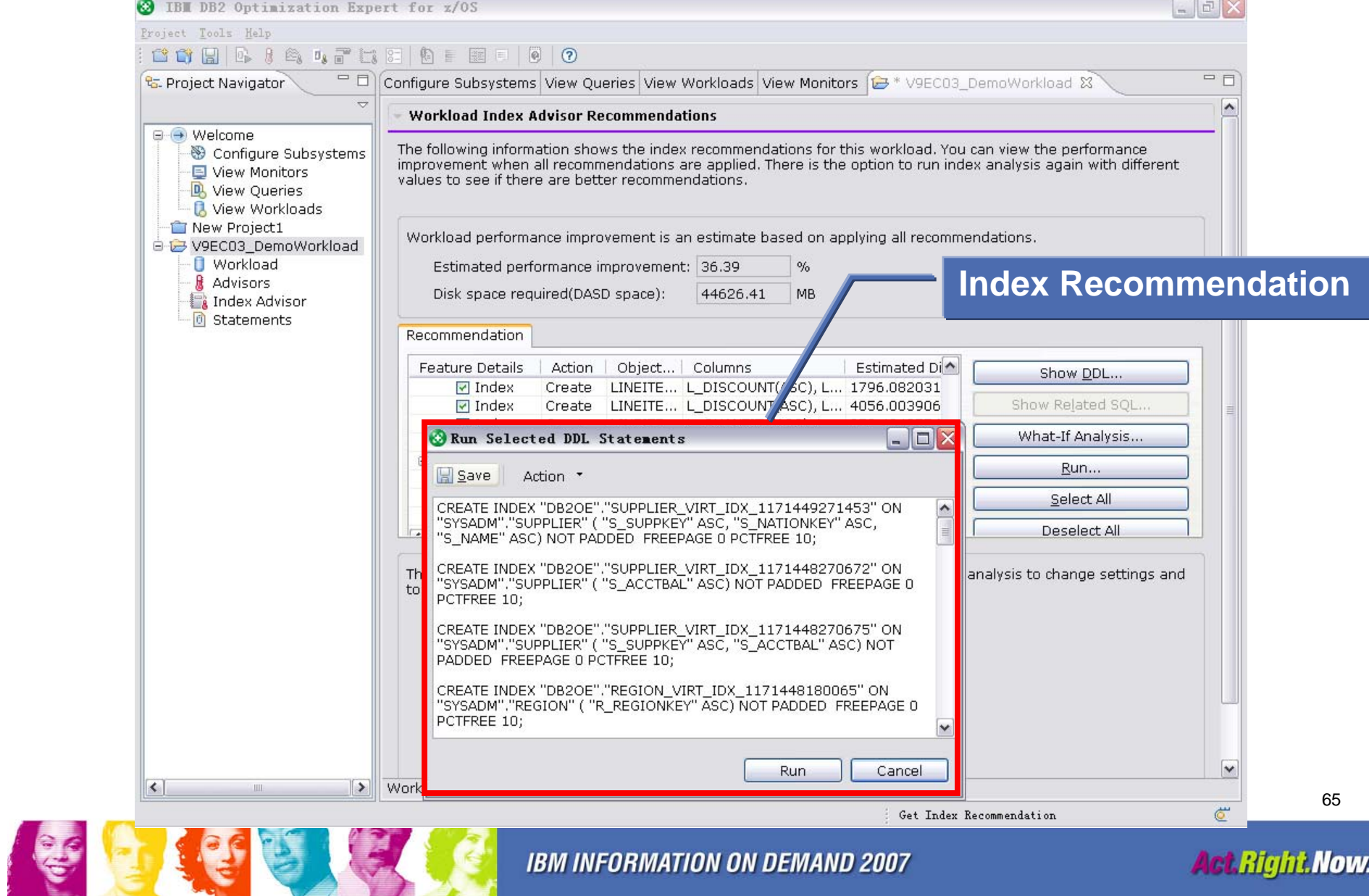

**IBM INFORMATION ON DEMAND 2007** 

**Act Right Now.** 

### **Tune Query Workload – Query Advisor**

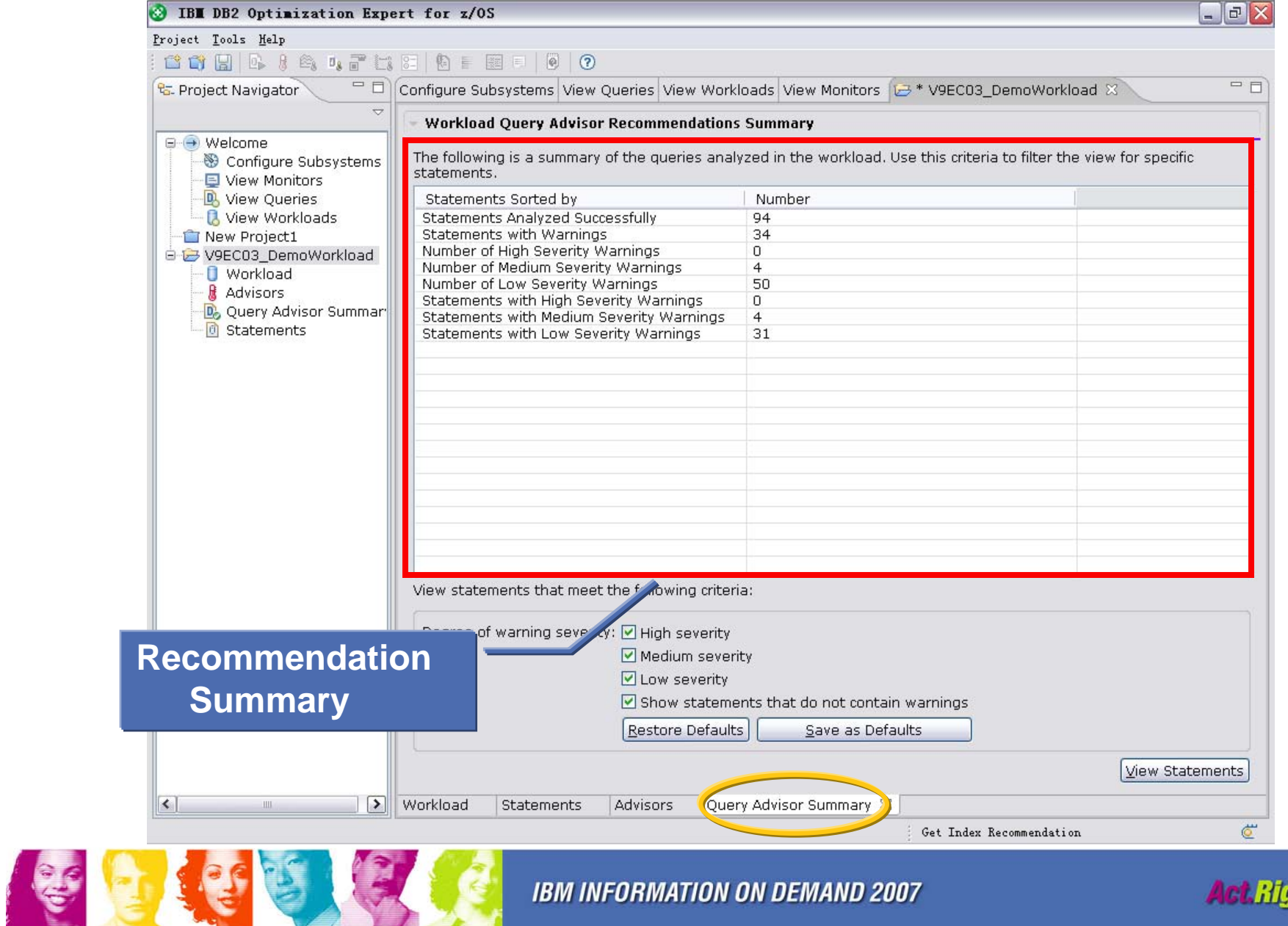

**IBM INFORMATION ON DEMAND 2007** 

**Act Right Now.** 

### **Tune Query Workload – Query Advisor**

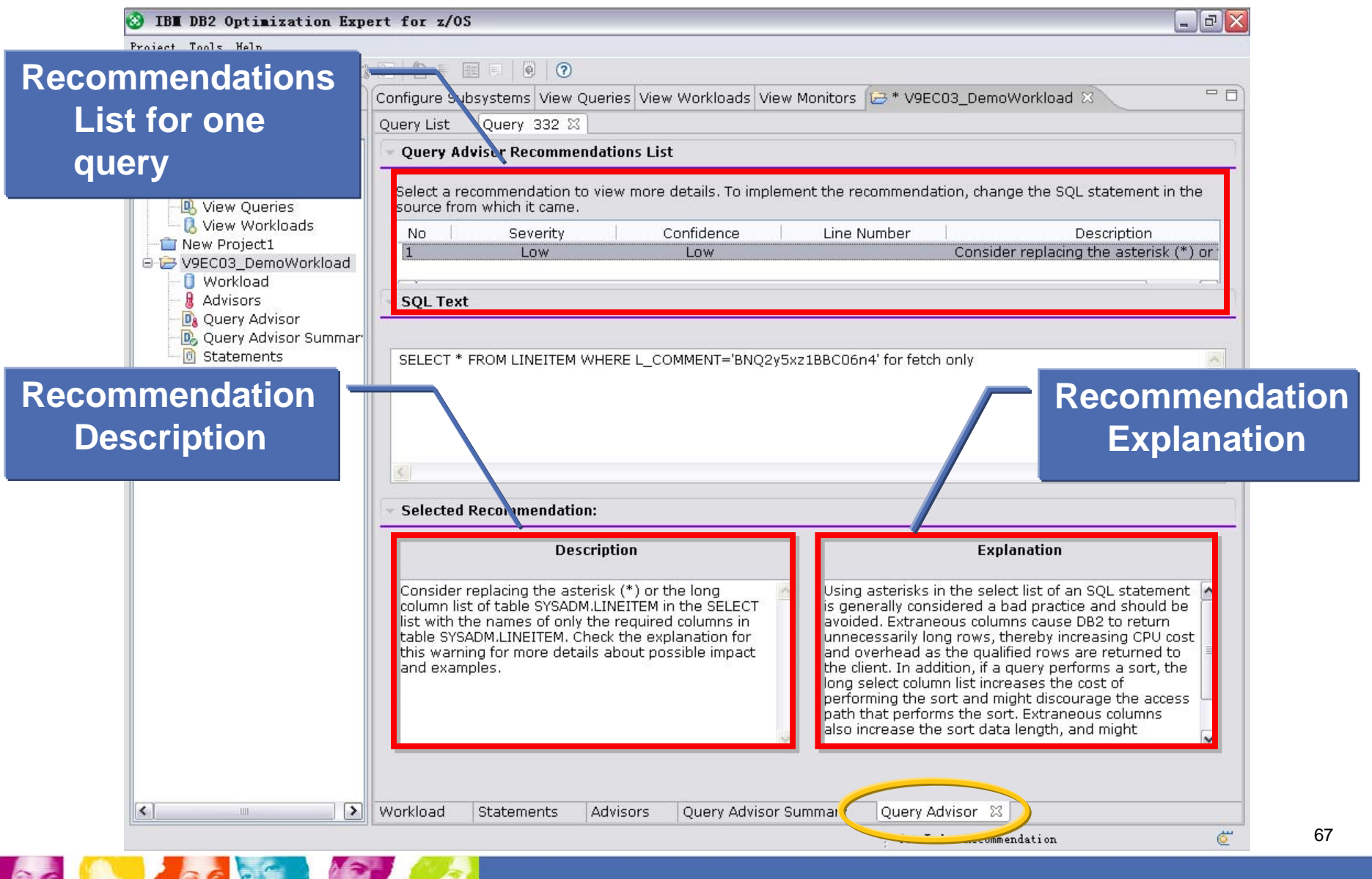

**IBM INFORMATION ON DEMAND 2007** 

**Act Right Now.** 

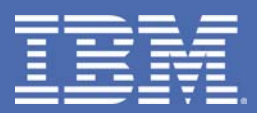

# **Monitoring Workload Exceptions**

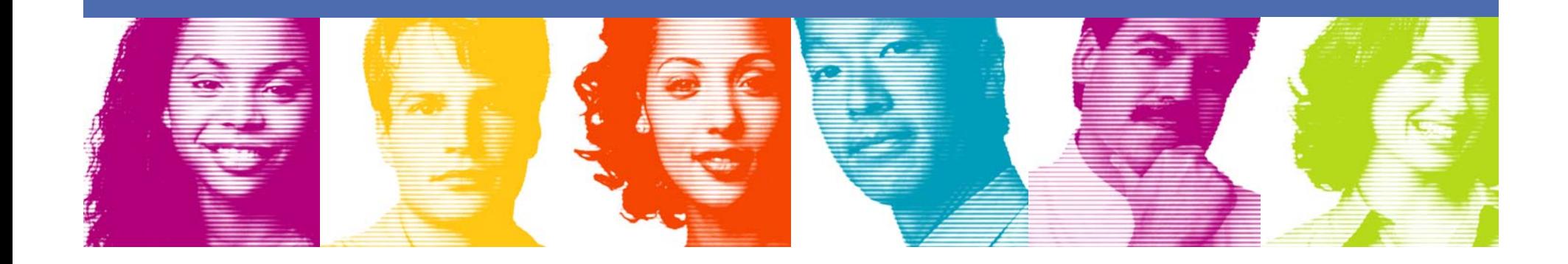

# **Defining Performance Exceptions**

- **TWO kinds of exceptions** 
	- CPU time exception
	- CPU spike exception
- **Notify performance exception as soon as it occurs**

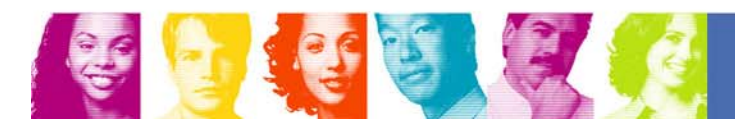

# **Capture Workload Exceptions with Monitor**

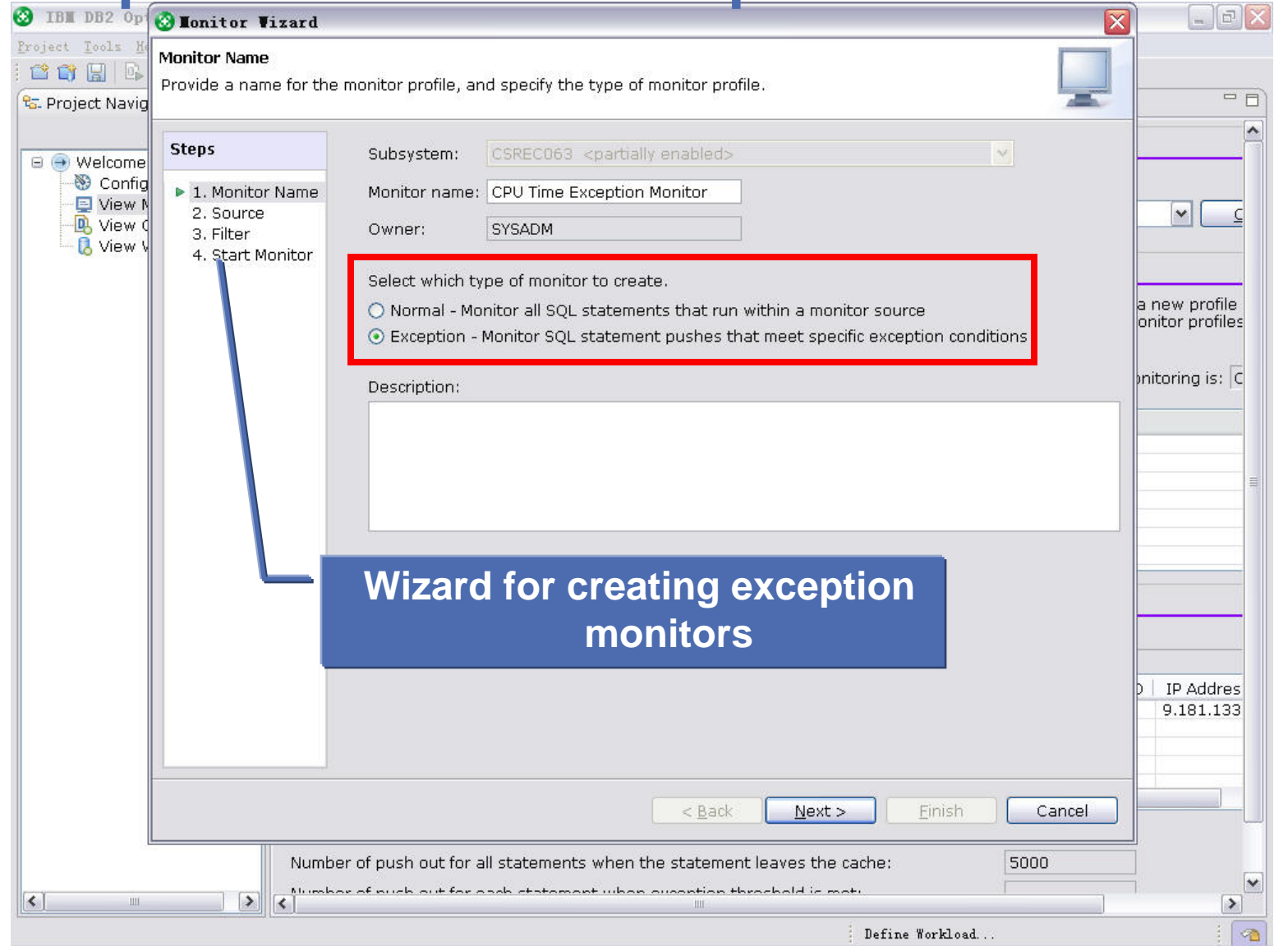

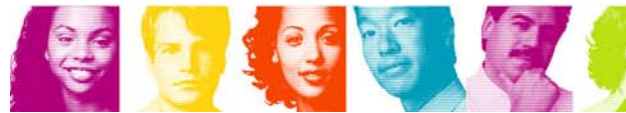

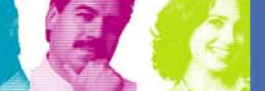

**IBM INFORMATION ON DEMAND 2007** 

**Act Right Now.** 

# **Capture Workload Exceptions with Monitor**

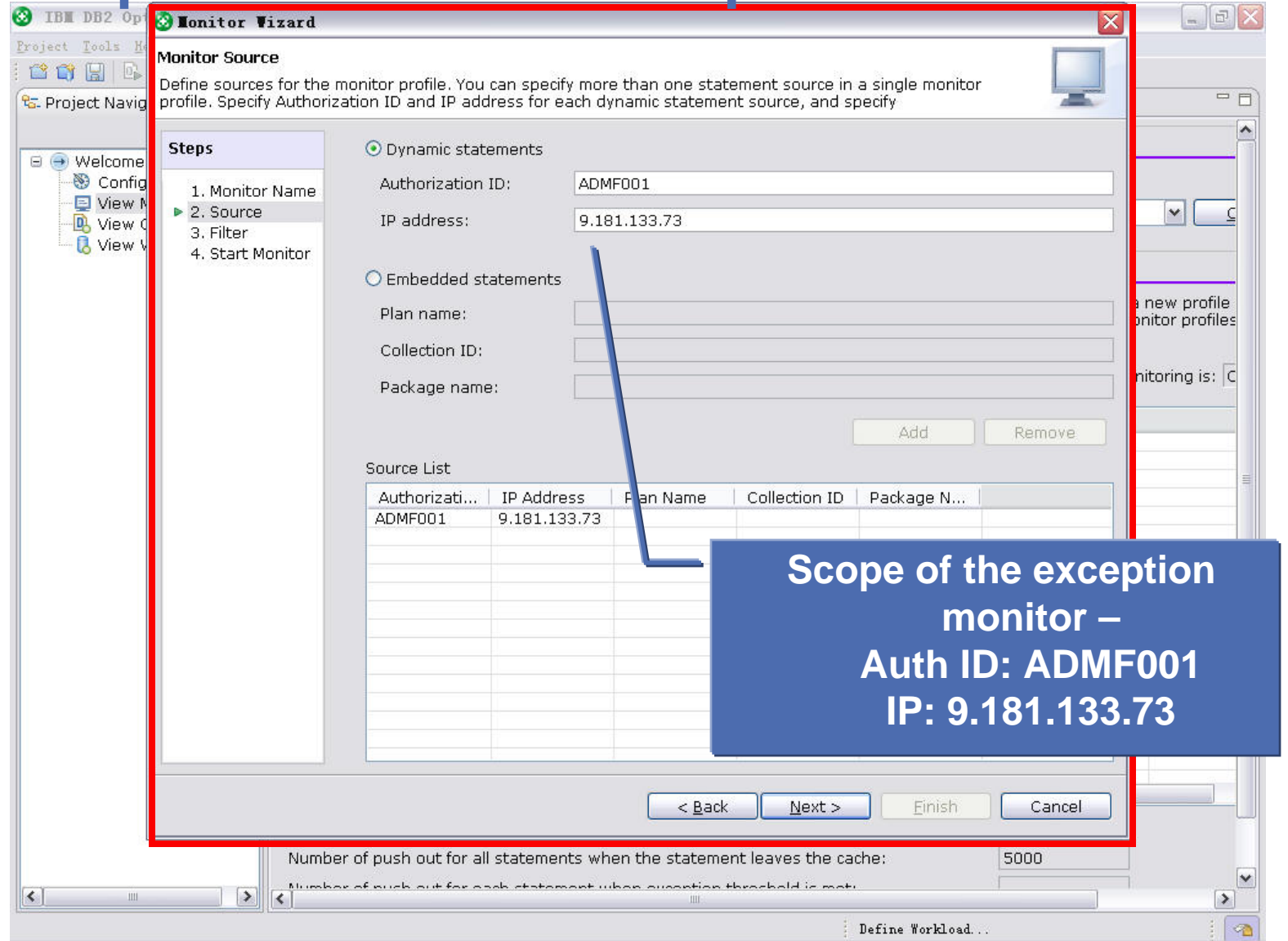

第18月

**IBM INFORMATION ON DEMAND 2007** 

**Act.Right Now.**
### **Capture Workload Exceptions with Monitor**

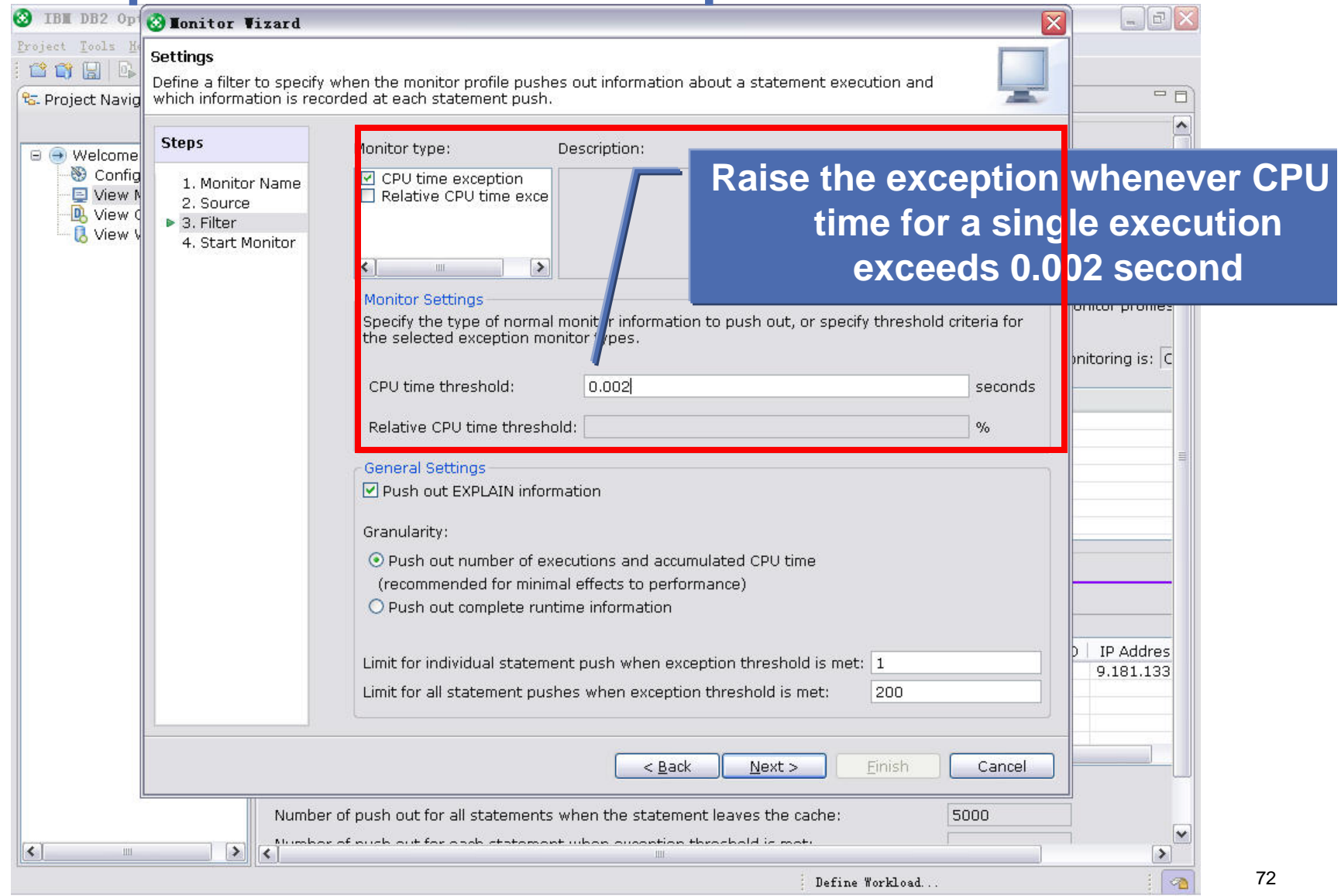

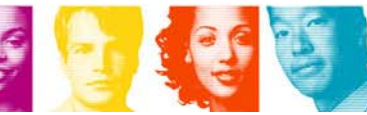

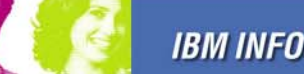

# **Capture Workload Exceptions with Monitor**

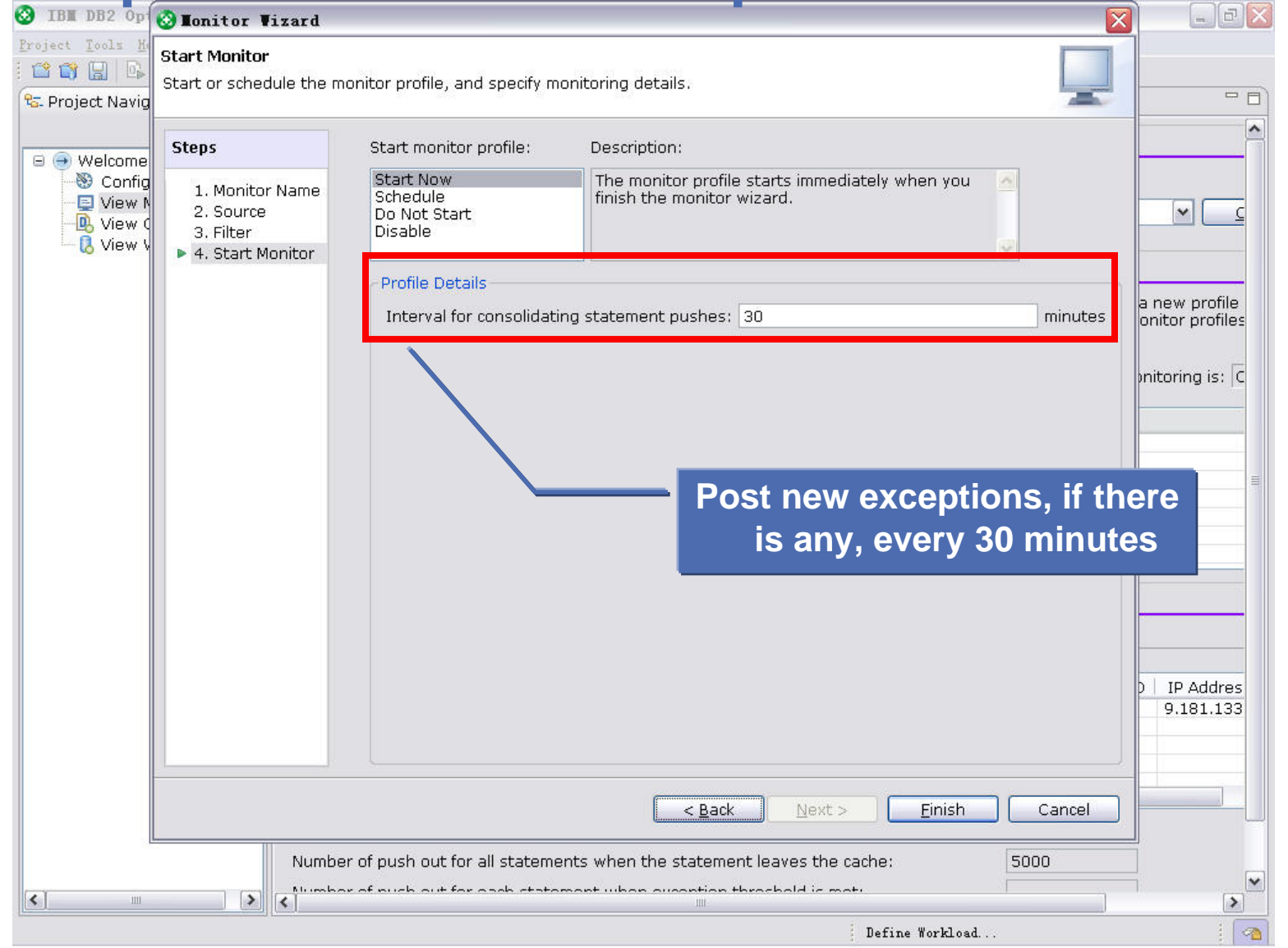

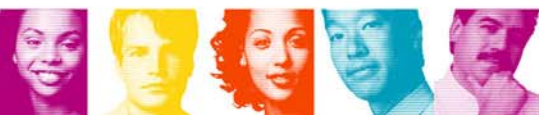

**IBM INFORMATION ON DEMAND 2007** 

**Act Right Now.** 

73

## **Capture Workload Exceptions with Monitor**

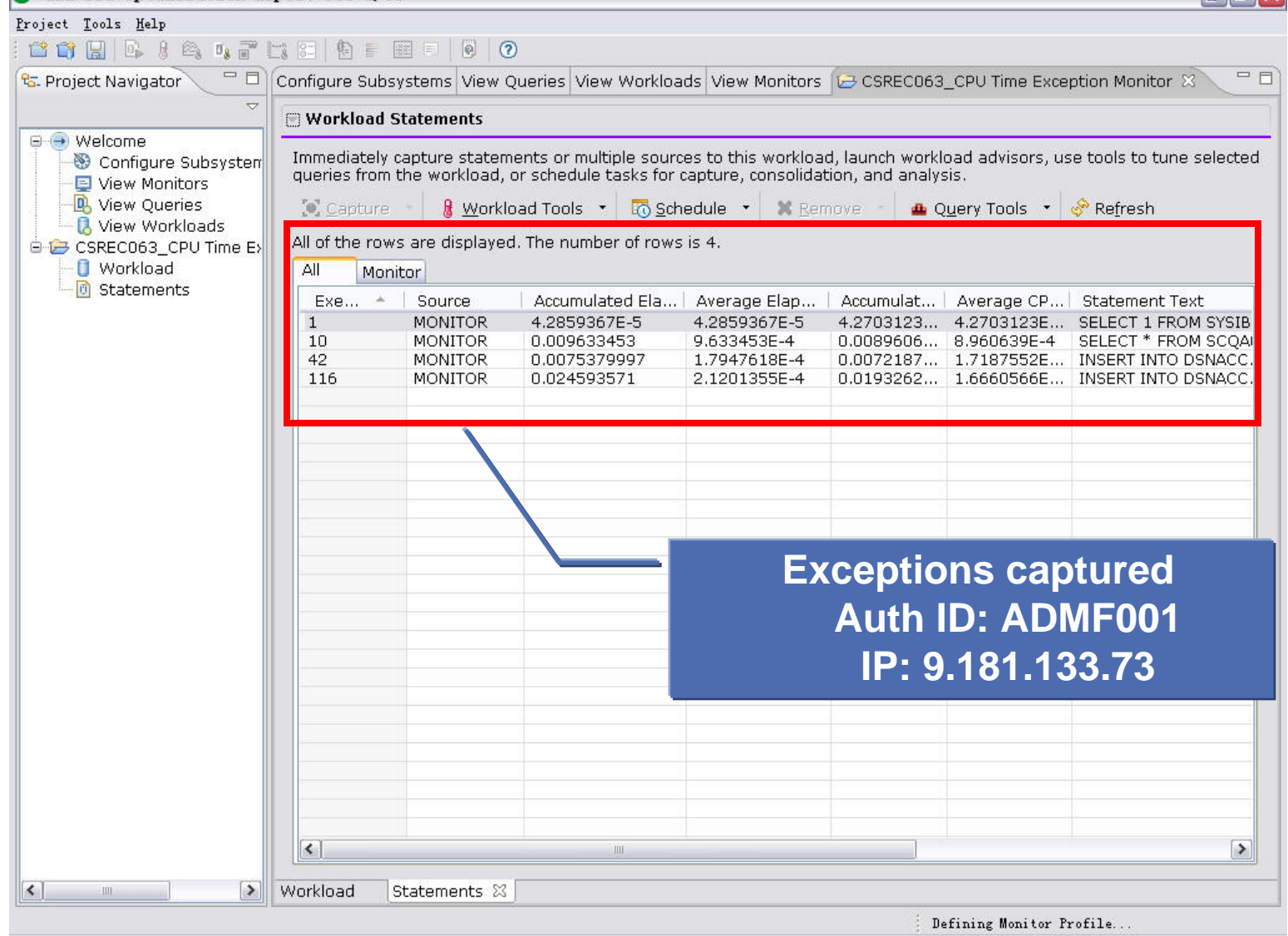

74

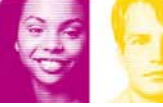

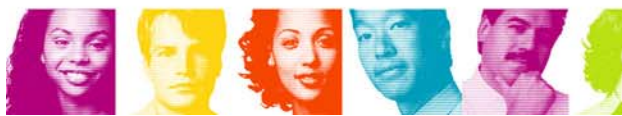

**Act Right Now.** 

### **Tuning Problem Queries**

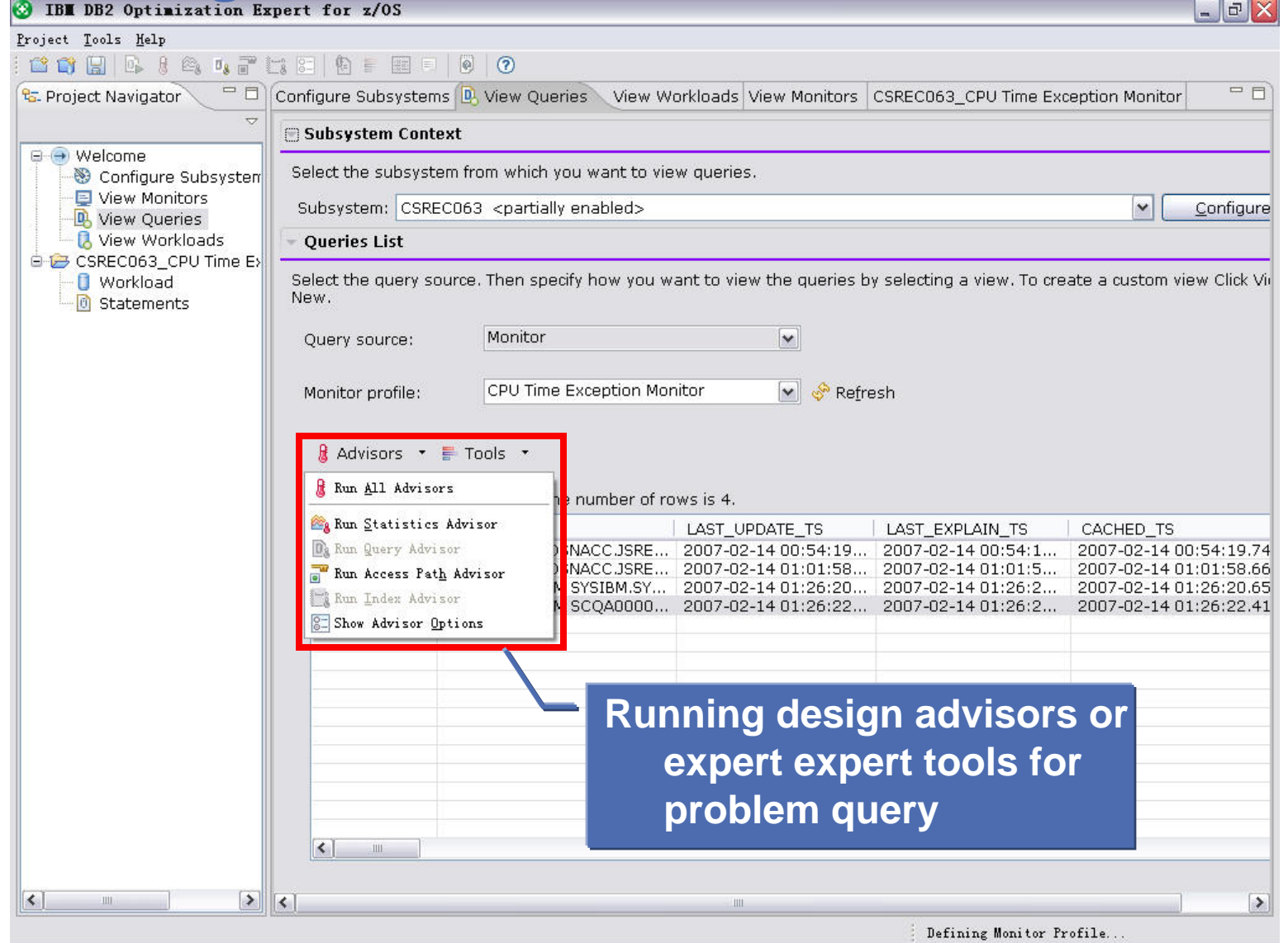

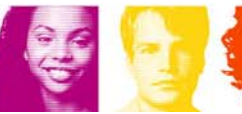

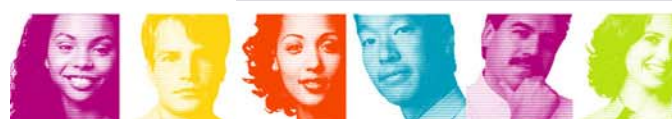

75

#### **Thank you for your interest in Optimization Service Center & DB2 Optimization Expert**

- **Service Service** Gene Fuh, fuh@us.ibm.com
- **Service Service** Jay Bruce, jmbruce@us.ibm.com
- **Service Service** Patrick Bossman, bossman@us.ibm.com
- Kun Peng Ren, renkunp@cn.ibm.com
- **Service Service** Xiao Yi Wang, wangxyi@cn.ibm.com

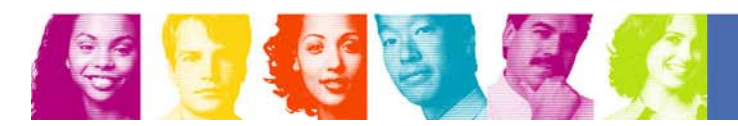